# **МИНИСТЕРСТВО ОБРАЗОВАНИЯ И НАУКИ РФ**

#### **Федеральное государственное бюджетное образовательное учреждение высшего образования**

# «ТОМСКИЙ ГОСУДАРСТВЕННЫЙ УНИВЕРСИТЕТ СИСТЕМ УПРАВЛЕНИЯ И РАДИОЭЛЕКТРОНИКИ» (ТУСУР)

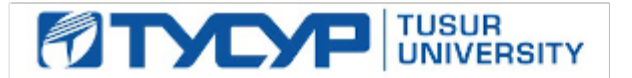

#### УТВЕРЖДАЮ Проректор по учебной работе

Документ подписан электронной подписью

Сертификат: 1сбсfa0a-52a6-4f49-aef0-5584d3fd4820<br>Владелец: Троян Павел Ефимович Действителен: с 19.01.2016 по 16.09.2019

# РАБОЧАЯ ПРОГРАММА УЧЕБНОЙ ДИСЦИПЛИНЫ

#### **Вычислительные системы**

Уровень образования: **высшее образование - магистратура** Направление подготовки (специальность): **09.04.01 Информатика и вычислительная техника** Направленность (профиль): **Автоматизация проектирования микро- и наноэлектронных устройств для радиотехнических систем** Форма обучения: **очная** Факультет: **ФВС, Факультет вычислительных систем** Кафедра: **КСУП, Кафедра компьютерных систем в управлении и проектировании** Курс: **2** Семестр: **3** Учебный план набора 2015 года

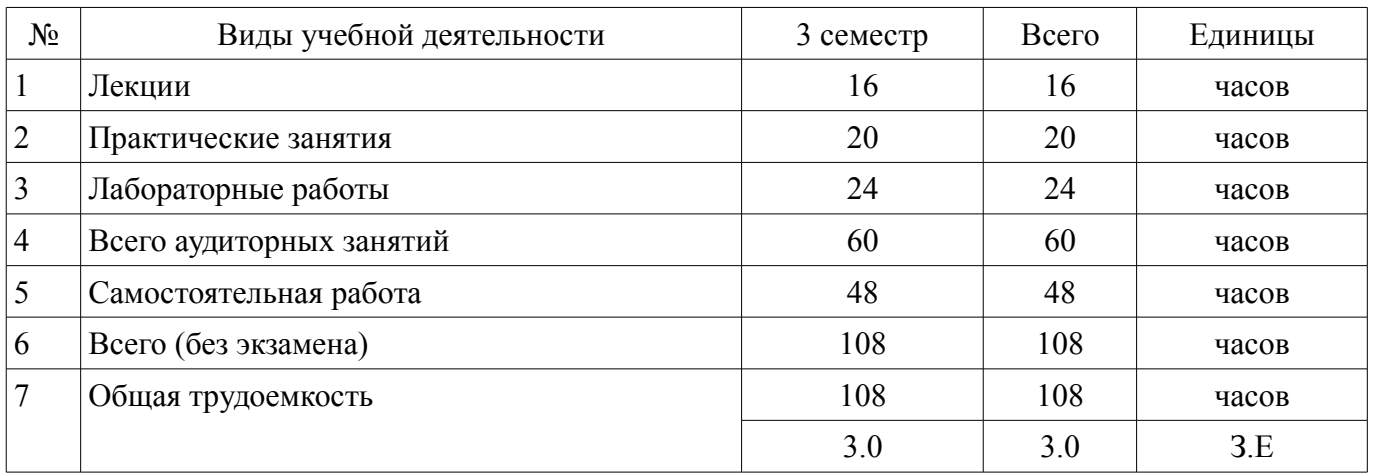

# Распределение рабочего времени

Дифференцированный зачет: 3 семестр

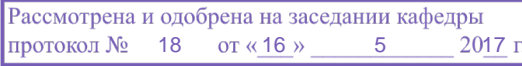

# ЛИСТ СОГЛАСОВАНИЙ

Рабочая программа составлена с учетом требований федерального государственного образовательного стандарта высшего образования (ФГОС ВО) по направлению подготовки (специальности) 09.04.01 Информатика и вычислительная техника, утвержденного 30 октября 2014 года, рассмотрена и утверждена на заседании кафедры «\_\_\_» \_\_\_\_\_\_\_\_\_\_ 20\_ года, протокол  $N_2$  .

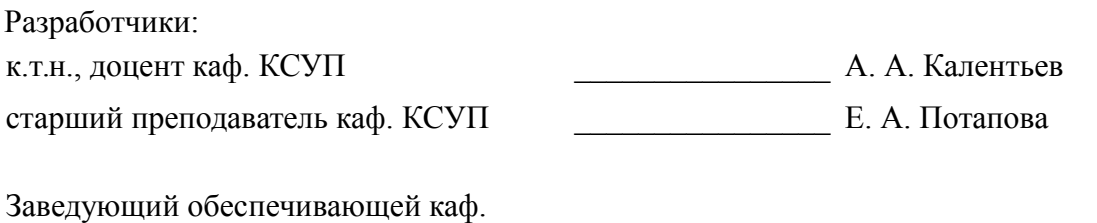

КСУП \_\_\_\_\_\_\_\_\_\_\_\_\_\_\_\_ Ю. А. Шурыгин

Рабочая программа согласована с факультетом, профилирующей и выпускающей кафедрами направления подготовки (специальности).

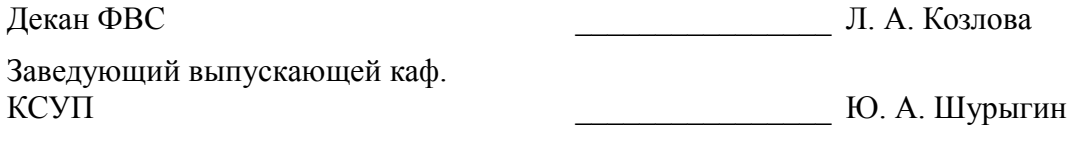

Эксперт:

к.т.н., доцент каф. КСУП ТУСУР Н. Ю. Хабибулина

#### **1. Цели и задачи дисциплины**

#### **1.1. Цели дисциплины**

Формирование у студентов понимания основополагающих принципов проектирования и эксплуатации систем автоматизированного проектирования (САПР)

# **1.2. Задачи дисциплины**

– Ознакомиться с классификацией САПР;

– Ознакомиться с методами формализации процесса проектирования и конструирования;

– Ознакомиться со способами использования информационных технологий для автоматизации проектных, конструкторских и технологических работ;

– Освоить методы разработки плагинов к существующим САПР/одной из подсистем САПР/собственной САПР.

# **2. Место дисциплины в структуре ОПОП**

Дисциплина «Вычислительные системы» (Б1.Б.3) относится к блоку 1 (базовая часть).

Предшествующими дисциплинами, формирующими начальные знания, являются следующие дисциплины: Технология разработки программного обеспечения.

Последующими дисциплинами являются: Защита выпускной квалификационной работы, включая подготовку к процедуре защиты и процедуру защиты.

#### **3. Требования к результатам освоения дисциплины**

Процесс изучения дисциплины направлен на формирование следующих компетенций:

ОК-8 способностью к профессиональной эксплуатации современного оборудования и приборов;

– ОПК-1 способностью воспринимать математические, естественнонаучные, социальноэкономические и профессиональные знания, умением самостоятельно приобретать, развивать и применять их для решения нестандартных задач, в том числе в новой или незнакомой среде и в междисциплинарном контексте;

– ОПК-3 способностью анализировать и оценивать уровни своих компетенций в сочетании со способностью и готовностью к саморегулированию дальнейшего образования и профессиональной мобильности;

– ОПК-5 владением методами и средствами получения, хранения, переработки и трансляции информации посредством современных компьютерных технологий, в том числе в глобальных компьютерных сетях;

– ПК-4 владением существующими методами и алгоритмами решения задач распознавания и обработки данных;

– ПК-5 владением существующими методами и алгоритмами решения задач цифровой обработки сигналов;

В результате изучения дисциплины студент должен:

– **знать** архитектуру систем автоматизированного проектирования, принципы системной организации САПР: системного единства, целостности, развития, совместимости под-систем, стандартизации и унификации;

– **уметь** формулировать требования технического задания на создание программно-технического комплекса, с учетом специфики проектных организаций; проводить синтез структуры САПР, ее компонентов, а также выполнять анализ и верификацию проектов САПР; проводить анализ технико-экономического обоснования и эффективности САПР, оценивать затраты на разработку, модификацию и сопровождение;

– **владеть** навыками применения существующих САПР для решения конкретных технических задач; навыками модернизации существующих САПР; навыками разработки дополнительных подсистем САПР; навыками разработки САПР.

#### **4. Объем дисциплины и виды учебной работы**

Общая трудоемкость дисциплины составляет 3.0 зачетных единицы и представлена в таблице 4.1.

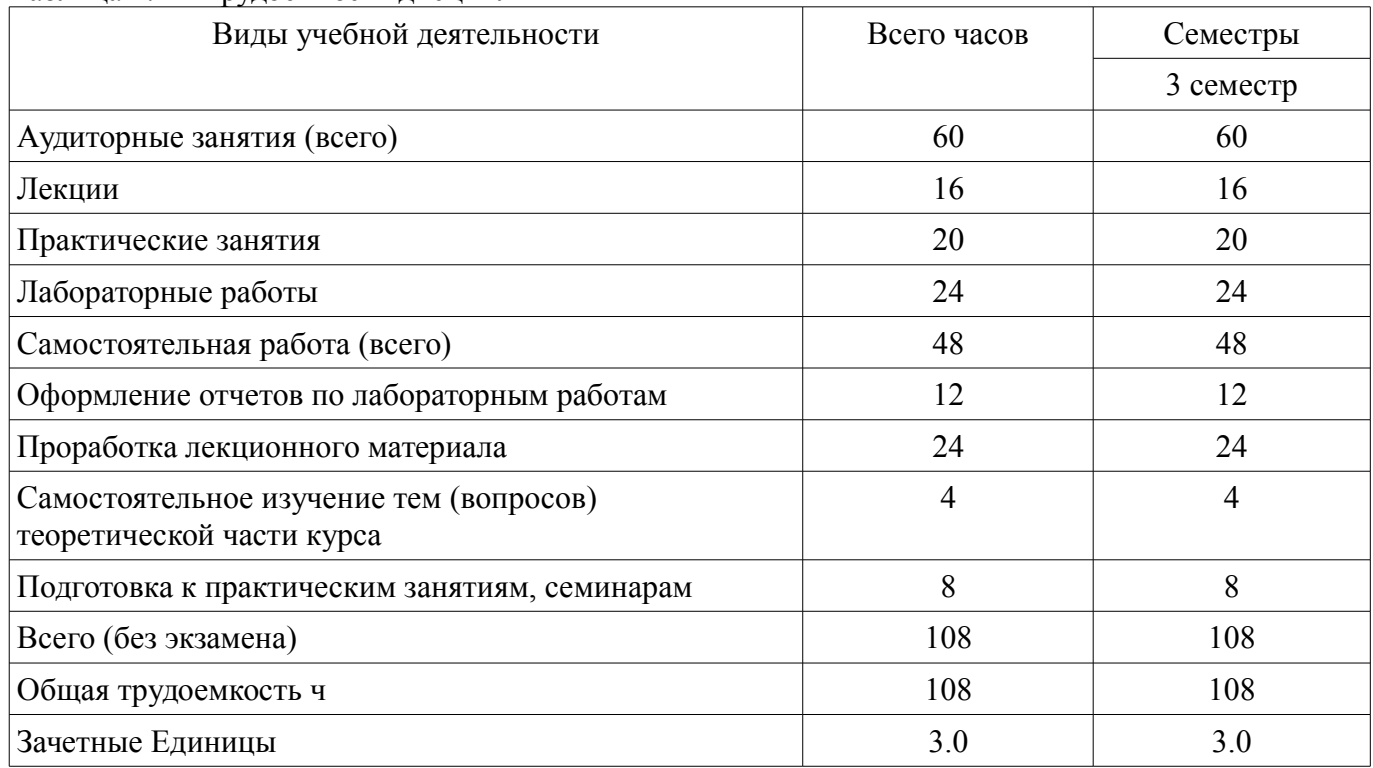

# Таблица 4.1 - Трудоемкость дисциплины

# 5. Содержание дисциплины

### 5.1. Разделы дисциплины и виды занятий

Разделы дисциплины и виды занятий приведены в таблице 5.1.

Таблица 5.1 - Разделы дисциплины и виды занятий

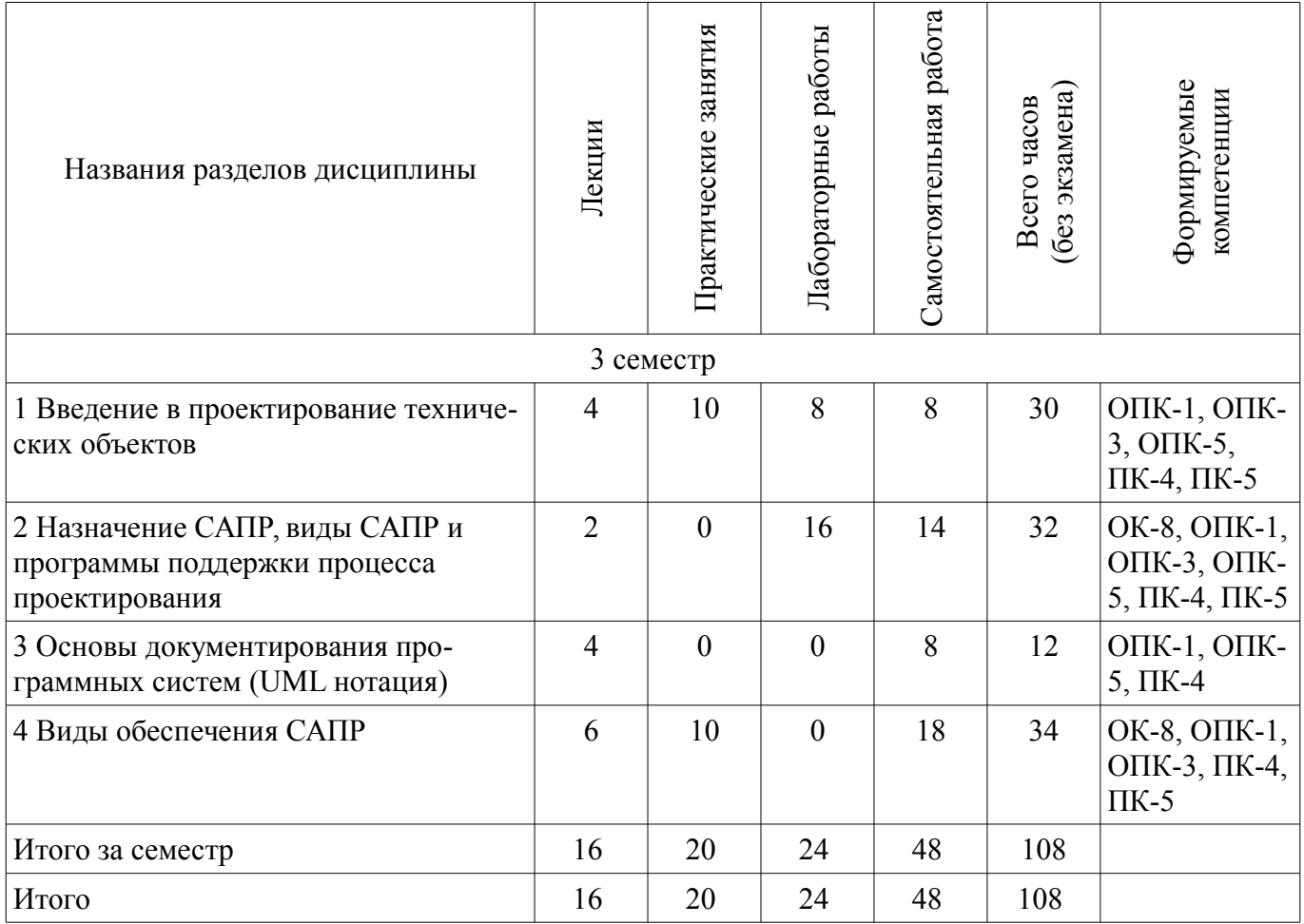

# **5.2. Содержание разделов дисциплины (по лекциям)**

Содержание разделов дисциплин (по лекциям) приведено в таблице 5.2. Таблица 5.2 - Содержание разделов дисциплин (по лекциям)

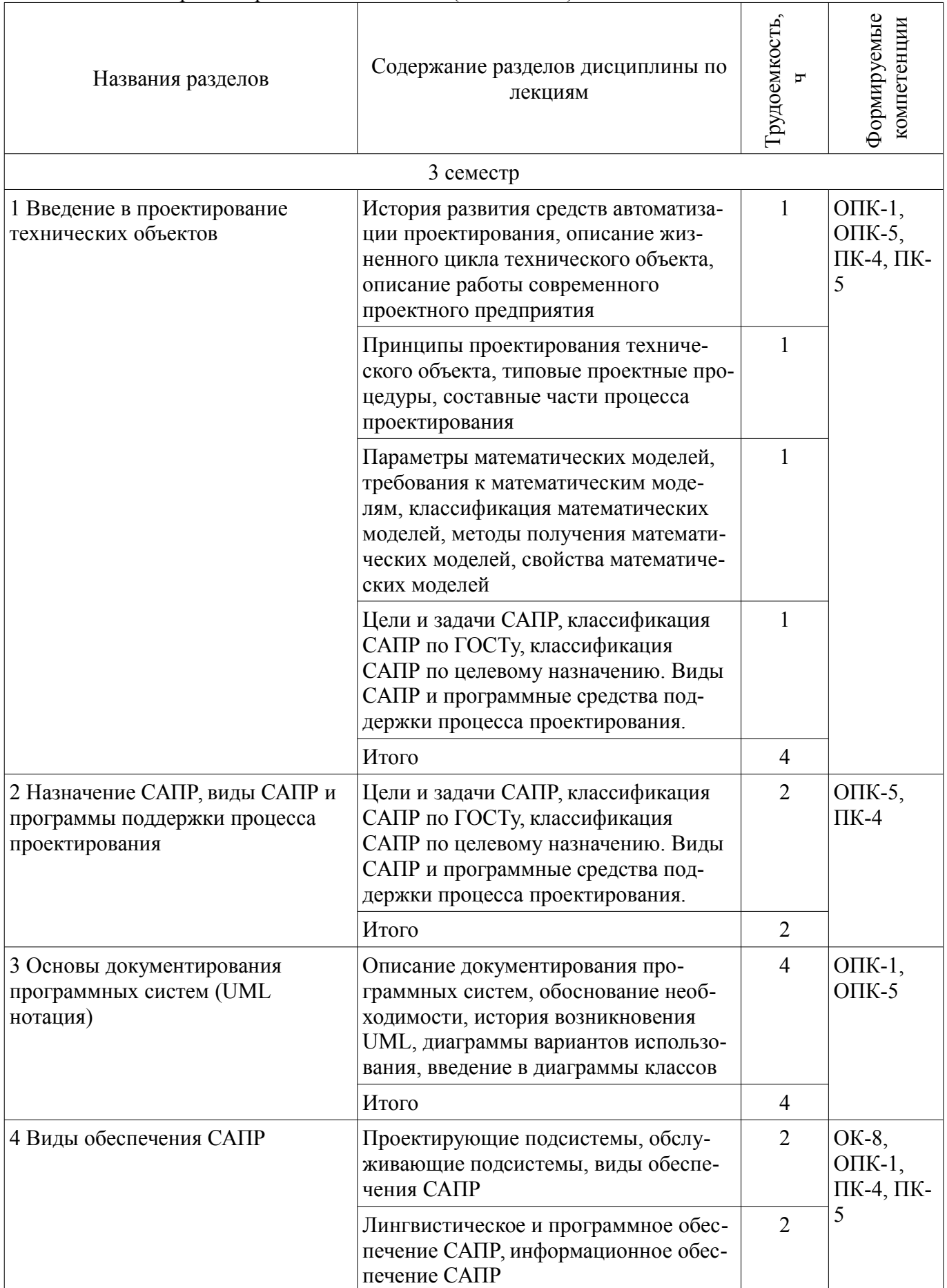

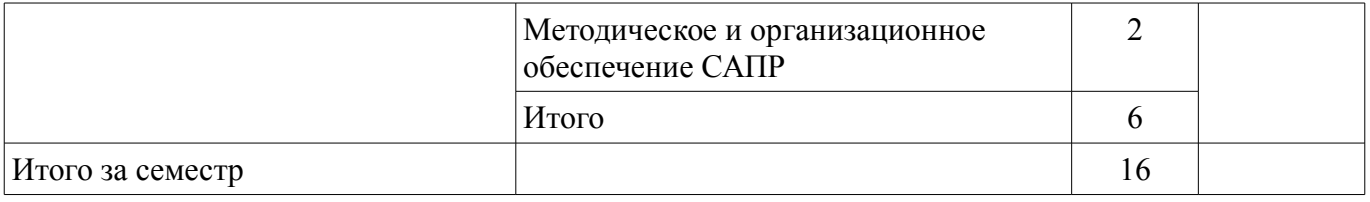

### 5.3. Разделы дисциплины и междисциплинарные связи с обеспечивающими (предыдущими) и обеспечиваемыми (последующими) дисциплинами

Разделы дисциплины и междисциплинарные связи с обеспечивающими (предыдущими) и обеспечиваемыми (последующими) дисциплинами представлены в таблице 5.3. Таблина 5.3 - Разлелы лиспиплины и межлиспиплинарные связи

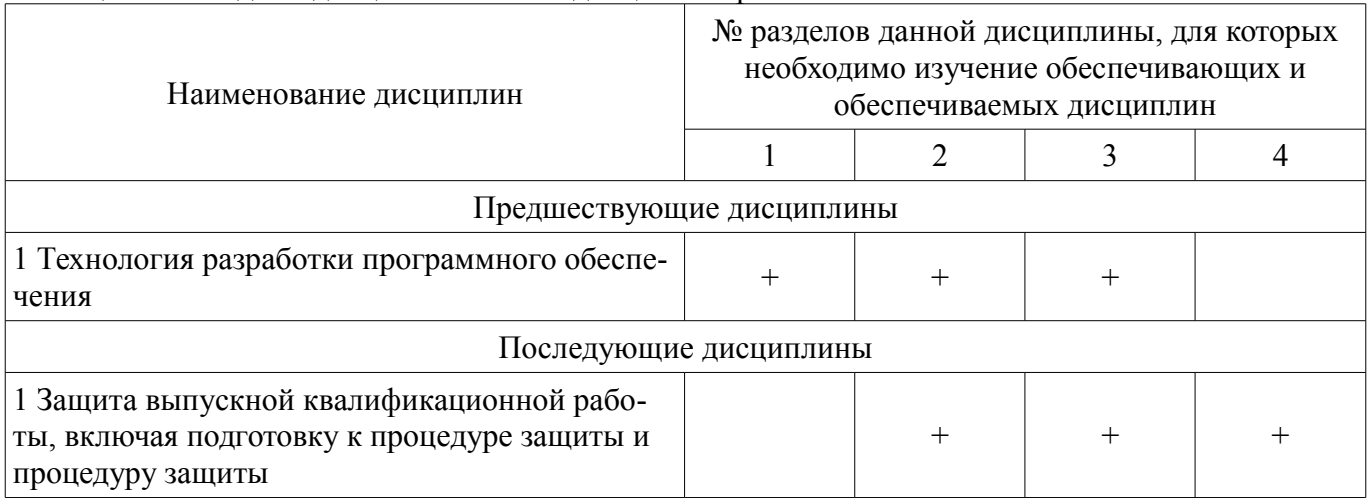

# 5.4. Соответствие компетенций, формируемых при изучении дисциплины, и видов занятий

Соответствие компетенций, формируемых при изучении дисциплины, и видов занятий представлено в таблице 5.4

Таблица 5.4 – Соответствие компетенций и видов занятий, формируемых при изучении дисципли- $H<sub>II</sub>$ 

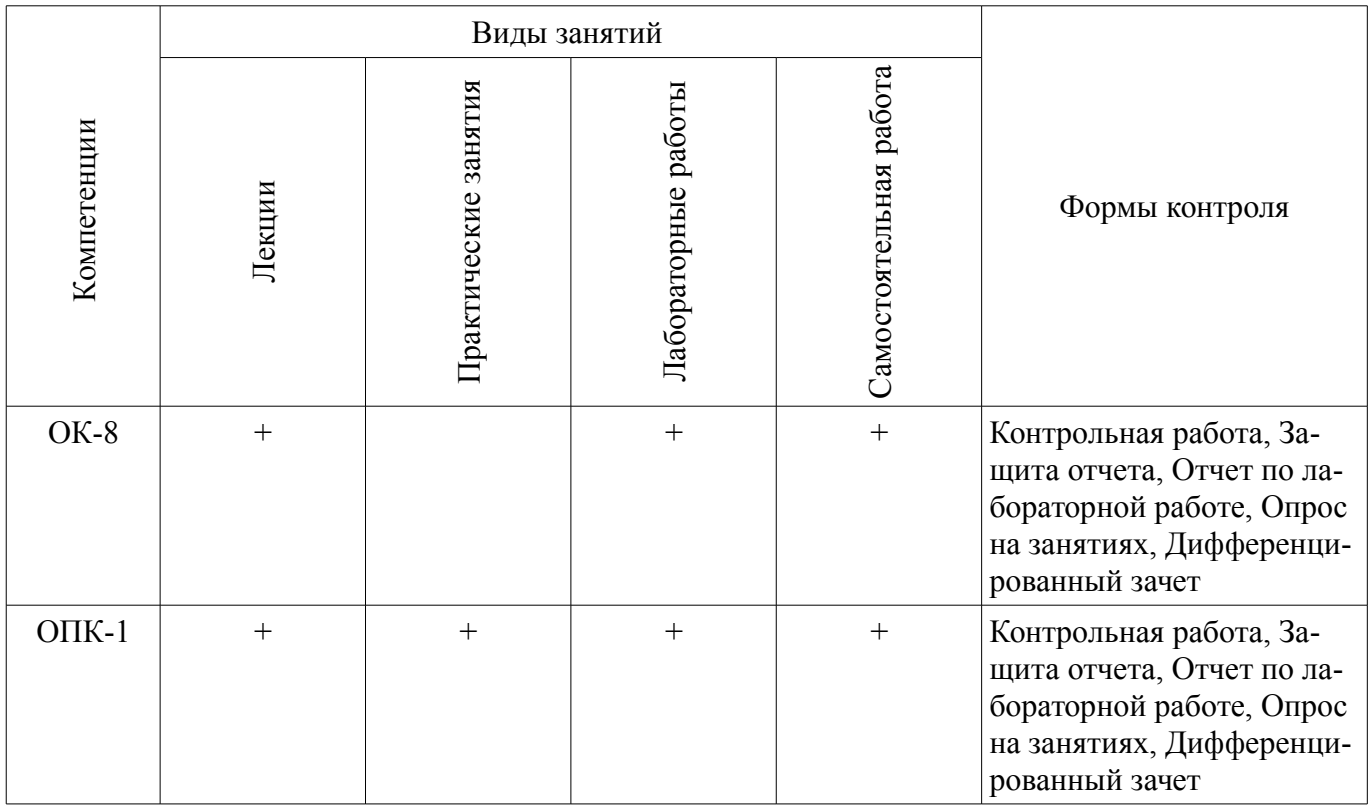

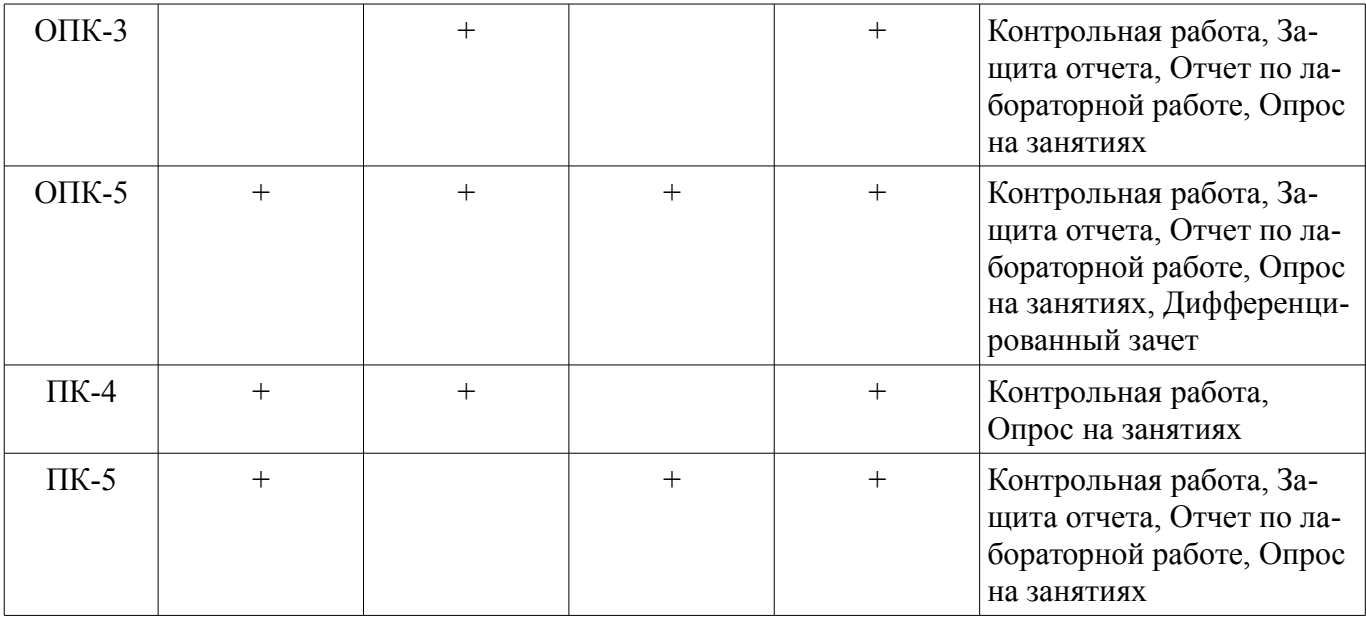

# **6. Интерактивные методы и формы организации обучения**

Не предусмотрено РУП

# **7. Лабораторные работы**

Наименование лабораторных работ приведено в таблице 7.1. Таблица 7. 1 – Наименование лабораторных работ

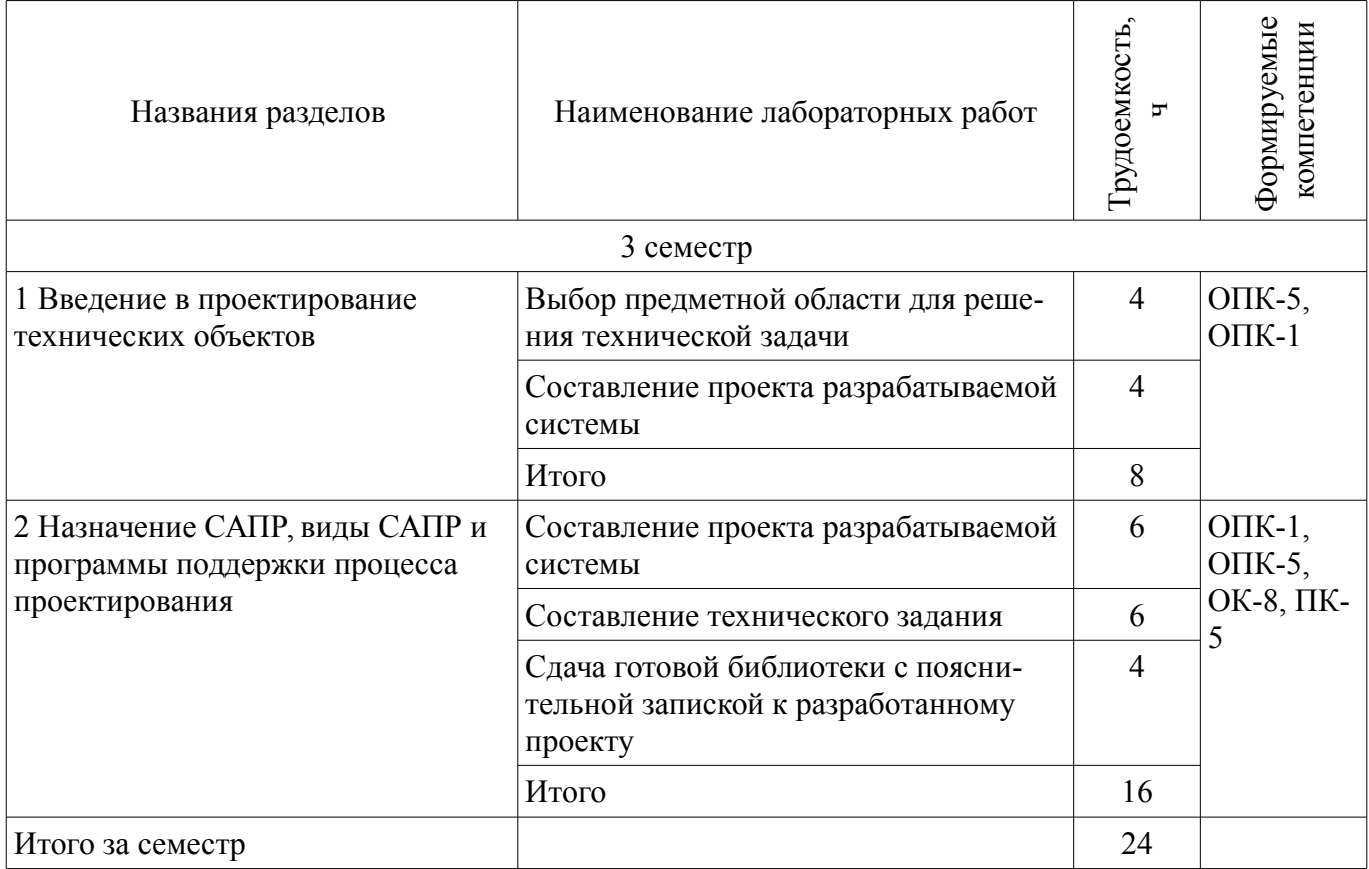

# **8. Практические занятия (семинары)**

Наименование практических занятий (семинаров) приведено в таблице 8.1.

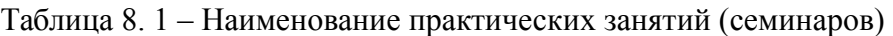

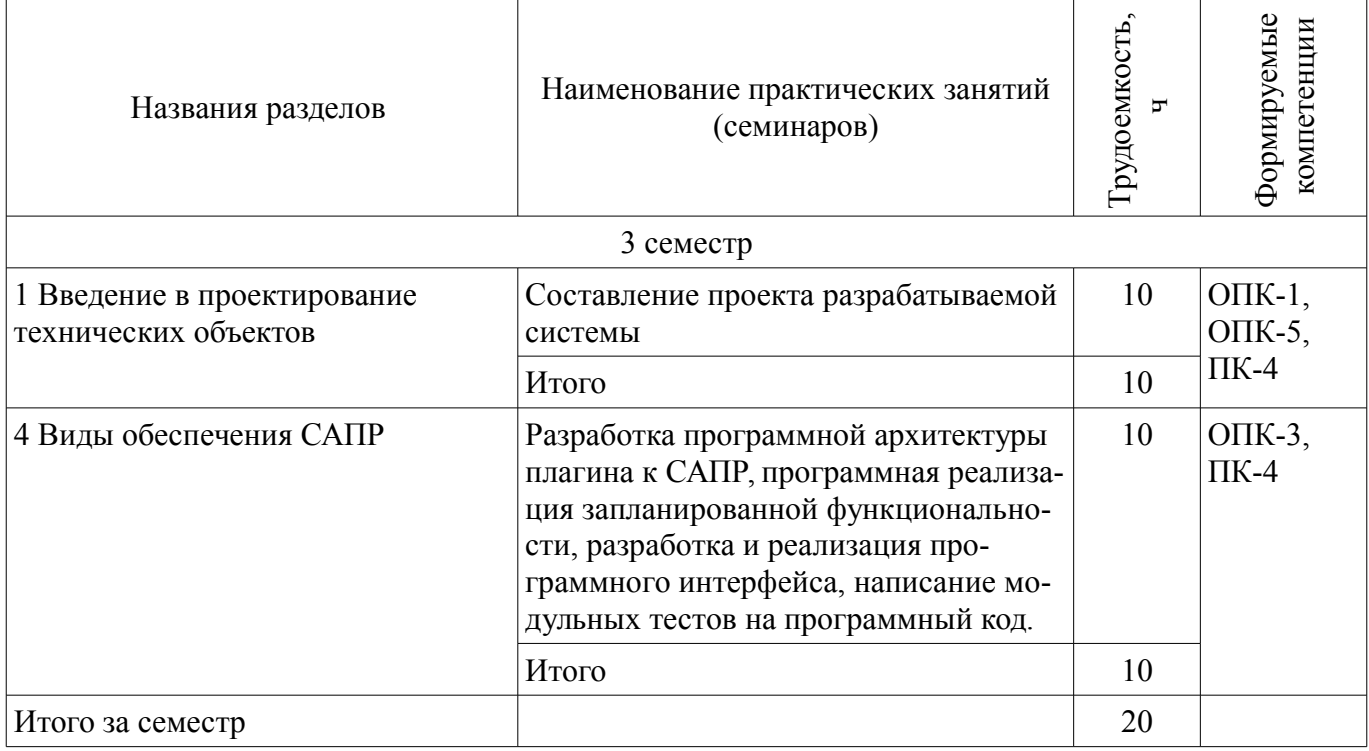

# **9. Самостоятельная работа**

Виды самостоятельной работы, трудоемкость и формируемые компетенции представлены в таблице 9.1.

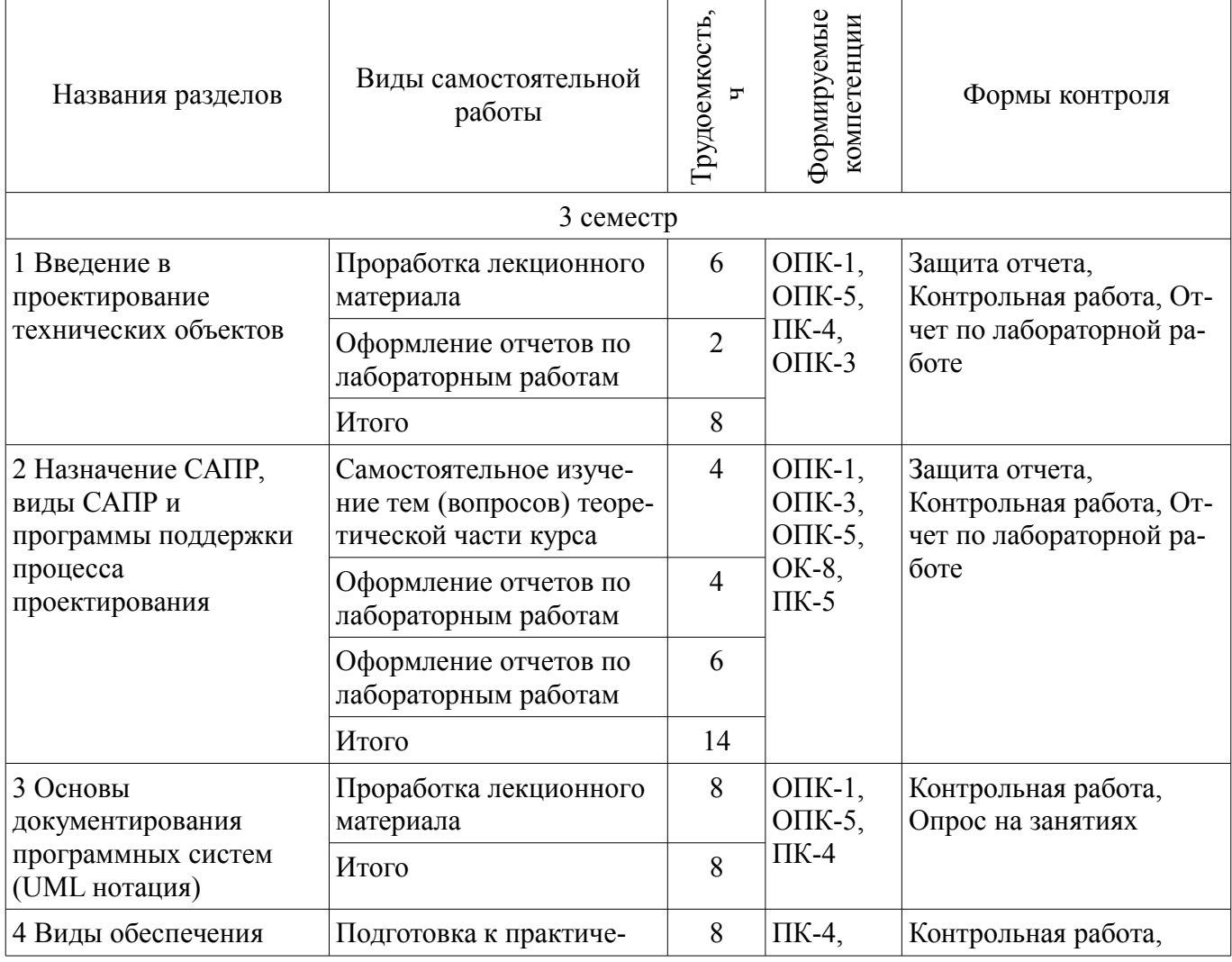

Таблица 9.1 - Виды самостоятельной работы, трудоемкость и формируемые компетенции

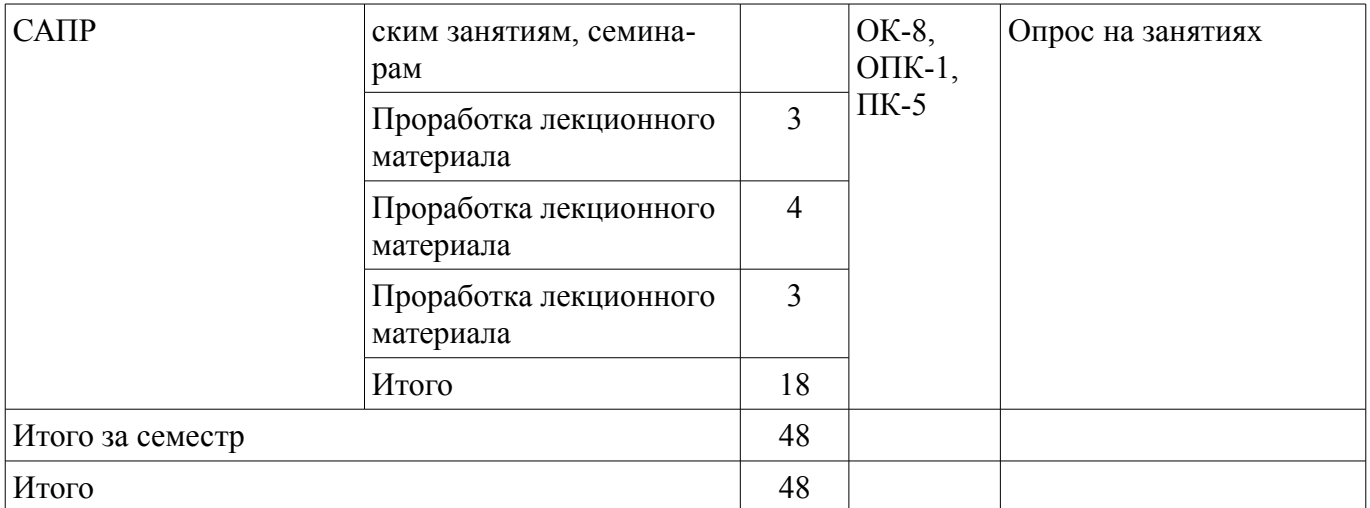

# **9.1. Темы для самостоятельного изучения теоретической части курса**

1. Цели и задачи САПР, классификация САПР по ГОСТу, классификация САПР по целевому назначению

# **9.2. Вопросы на проработку лекционного материала**

1. Проектирующие подсистемы, обслуживающие подсистемы, виды обеспечения САПР

# **10. Курсовая работа (проект)**

Не предусмотрено РУП

# **11. Рейтинговая система для оценки успеваемости студентов**

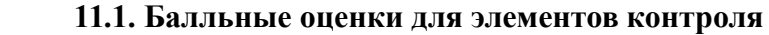

#### Таблица 11.1 – Балльные оценки для элементов контроля

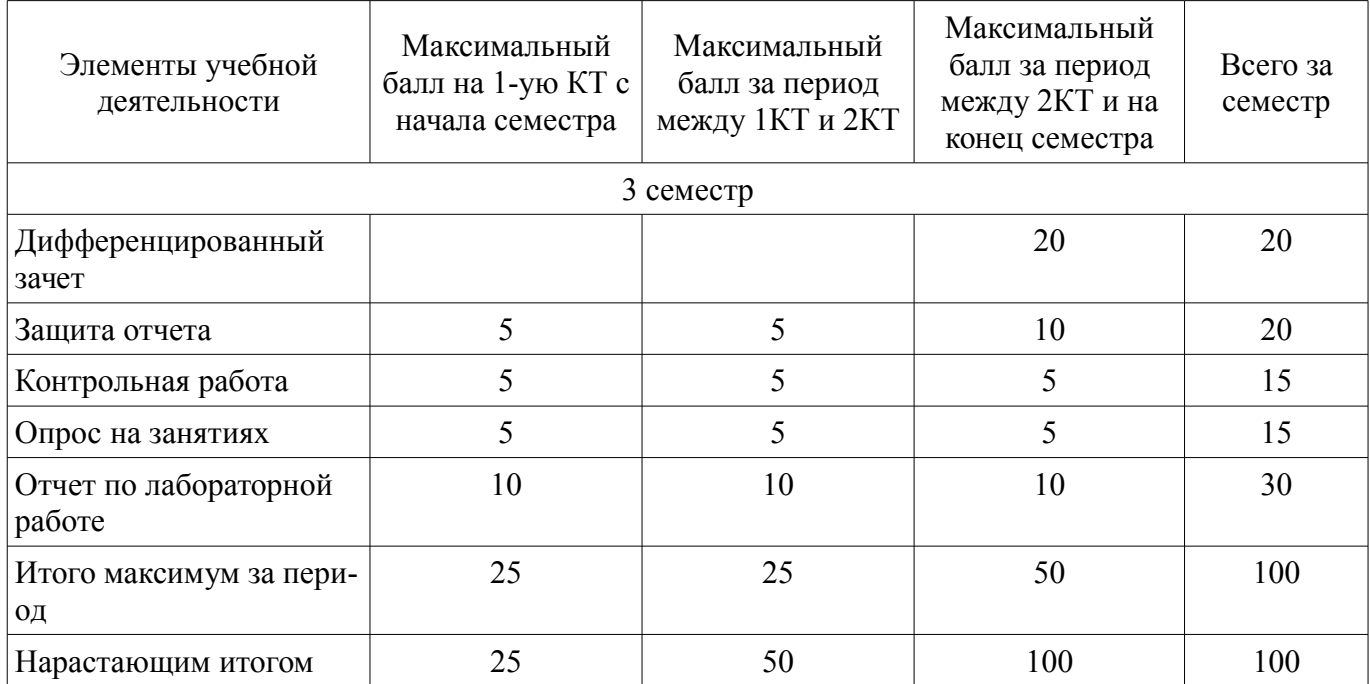

#### **11.2. Пересчет баллов в оценки за контрольные точки**

Пересчет баллов в оценки за контрольные точки представлен в таблице 11.2.  $T_1$ .  $T_2$  –  $T_3$  –  $T_4$  –  $T_5$  –  $T_6$  –  $T_7$  –  $T_8$  –  $T_9$  –  $T_9$  –  $T_9$  –  $T_9$  –  $T_9$  –  $T_9$  –  $T_9$  –  $T_9$  –  $T_9$  –  $T_9$  –  $T_9$  –  $T_9$  –  $T_9$  –  $T_9$  –  $T_9$  –  $T_9$  –  $T_9$  –  $T_9$  –  $T_9$  –  $T_9$ 

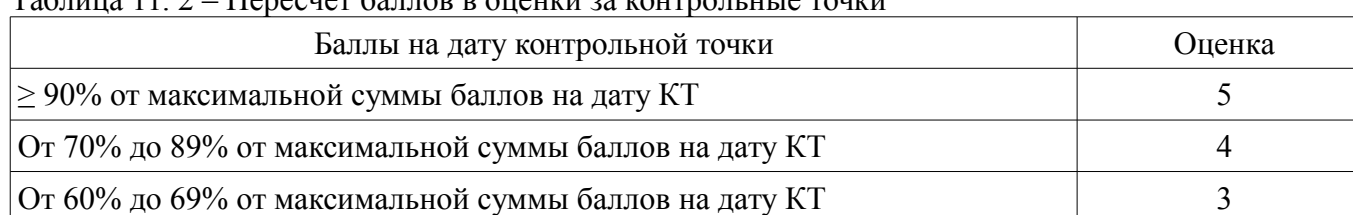

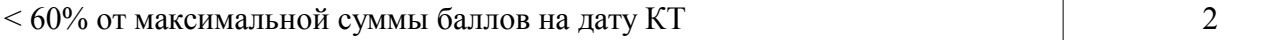

#### **11.3. Пересчет суммы баллов в традиционную и международную оценку**

Пересчет суммы баллов в традиционную и международную оценку представлен в таблице 11.3.

Таблица 11. 3 – Пересчет суммы баллов в традиционную и международную оценку

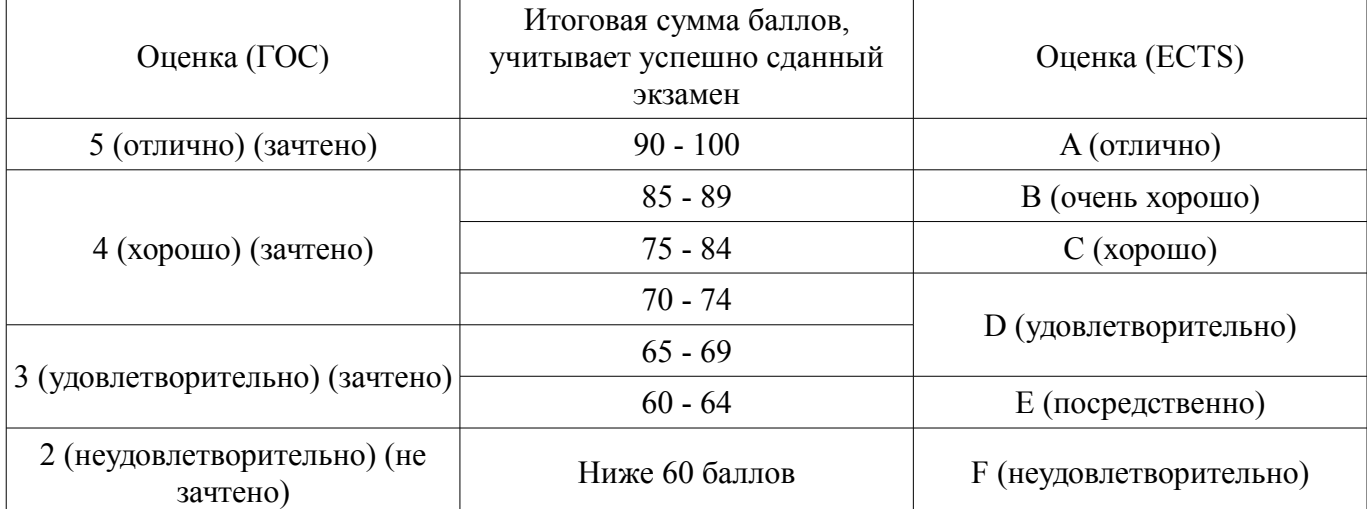

#### **12. Учебно-методическое и информационное обеспечение дисциплины**

#### **12.1. Основная литература**

1. Саликаев, Ю. Р. Компьютерное моделирование и проектирование электронных приборов и устройств. Конспект лекций : учебное пособие / Ю. Р. Саликаев ; Федеральное агентство по образованию, Томский государственный университет систем управления и радиоэлектроники, Кафедра электронных приборов. - Томск : ТУСУР, 2007. - 99 с (наличие в библиотеке ТУСУР - 98 экз.)

#### **12.2. Дополнительная литература**

1. Введение в UML от создателей языка [Текст] : руководство пользователя / Г. Буч, Д. Рамбо, И. Якобсон. - 2-е изд. - М. : ДМК Пресс, 2012. - 494 с. : ил. - (Классика программирования). - Предм. указ.: с. 483-493. - ISBN 978-5-94074-644-7 (наличие в библиотеке ТУСУР - 10 экз.)

2. И.Г. Губин. Разработка систем автоматизированного проектирования (САПР) : учебное пособие; МоРФ; ТУСУР. - Томск : ТМЦДО, 2001- Ч.1 : Организация системотехнической дея-тельности при создании САПР : учебное пособие. - Томск : ТМЦДО, 2001. - 127 с. : ил. - (наличие в библиотеке ТУСУР - 21 экз.)

3. И.Г. Губин. Разработка систем автоматизированного проектирования (САПР) : учебное пособие; МоРФ; ТУСУР. - Томск: ТМЦДО, 2001- Ч.2 : Организация системотехнической деятельности при создании САПР : учебное пособие. - Томск : ТМЦДО, 2001. - 107 с. : ил. - (наличие в библиотеке ТУСУР - 21 экз.)

4. И.П. Норенков. Основы автоматизированного проектирования : Учебник для вузов - М. : МГТУ им. Н. Э. Баумана, 2000. - 360 с. : ил. - (Информатика в техническом университете). - Предм. указ.: с. 353-359. -Библиогр.: с. 352. (наличие в библиотеке ТУСУР - 2 экз.)

5. И.П. Норенков. Разработка систем автоматизированного проектирова-ния : Учебник для вузов; рец. Н. М. Капустин, рец. Г. С. Чхартишвили. - М. : МГТУ им. Н. Э. Баумана, 1994. - 203[5] с. : ил. - Предм. указ.: с. 202-203. - Библиогр.: с. 204. (наличие в библиотеке ТУСУР - 2 экз.)

6. Ли. К. Основы САПР (CAD/CAM/CAE). – Спб.:«Питер», 2004. – 560с. (наличие в библиотеке ТУСУР - 22 экз.)

7. Новые технологии в программировании: Методические указания к лабораторным работам / Гарайс Д. В., Горяинов А. Е., Калентьев А. А. - 2015. 79 с. [Электронный ресурс] - Режим доступа: https://edu.tusur.ru/publications/5795, дата обращения: 29.05.2017.

### **12.3 Учебно-методические пособия**

# **12.3.1. Обязательные учебно-методические пособия**

1. М.А. Песков. Лингвистическое и программное обеспечение САПР [текст]: Учебное пособие - Томск: Факультет дистанционного обучения, ТУ-СУР 2010. - 108 с. Методические указания по лабораторным работам приведены в данном УМП на стр.3-55. (наличие в библиотеке ТУСУР -  $10 \text{ }$ экз.)

2. М.А. Песков. Лингвистическое и программное обеспечение САПР [текст]: Учебное пособие - Томск: Факультет дистанционного обучения, ТУ-СУР 2010. - 108 с. Методические указания по самостоятельной работе студента приведены в данном УМП на стр.56-72. (наличие в библиотеке ТУСУР - 10 экз.)

3. М.А. Песков. Лингвистическое и программное обеспечение САПР [текст]: Учебное пособие - Томск: Факультет дистанционного обучения, ТУ-СУР 2010. - 108 с. Методические указания по практической работе студента приведены в данном УМП на стр.73-90. (наличие в библиотеке ТУСУР - 10 экз.)

# **12.3.2 Учебно-методические пособия для лиц с ограниченными возможностями здоровья**

Учебно-методические материалы для самостоятельной и аудиторной работы обучающихся из числа инвалидов предоставляются в формах, адаптированных к ограничениям их здоровья и восприятия информации.

#### **Для лиц с нарушениями зрения:**

- в форме электронного документа;
- в печатной форме увеличенным шрифтом.

# **Для лиц с нарушениями слуха:**

- в форме электронного документа;
- в печатной форме.

# **Для лиц с нарушениями опорно-двигательного аппарата:**

- в форме электронного документа;
- в печатной форме.

# **12.4. Базы данных, информационно-справочные, поисковые системы и требуемое программное обеспечение**

- 1. www.google.com;
- 2. www.ya.ru;
- 3. ru.wikipedia.org;

4. http://bigor.bmstu.ru(Норенков И.П. Современные проблемы информатики и вычислительной техники)

# **13. Материально-техническое обеспечение дисциплины**

#### **13.1. Общие требования к материально-техническому обеспечению дисциплины**

### **13.1.1. Материально-техническое обеспечение для лекционных занятий**  ПЭВМ, 22 шт. Intel i3240 3,4 GHz, 4096Mb RAM, HDD 80 Gb.

# **13.1.2. Материально-техническое обеспечение для практических занятий**

Для проведения практических (семинарских) занятий используется учебная аудитория, расположенная по адресу 634034, Томская область, г. Томск, Вершинина улица, д. 74, 3 этаж, ауд. 329. Состав оборудования: Учебная мебель; Компьютеры класса не ниже ПЭВМ INTEL Сеleron D336 2.8ГГц. -14 шт. Используется лицензионное программное обеспечение, пакеты версией не ниже: Microsoft Windows XP Professional with SP3/Microsoft Windows 7 Professional with SP1; Microsoft Windows Server 2008 R2; Visual Studio 2012 EE with SP1. Имеется помещения для хранения и профилактического обслуживания учебного оборудования.

#### **13.1.3. Материально-техническое обеспечение для лабораторных работ**

Для проведения лабораторных занятий используется учебно-исследовательская вычислительная лаборатория, расположенная по адресу 634034, Томская область, г. Томск, Вершинина улица, д. 74, 3 этаж, ауд. 329. Состав оборудования: Учебная мебель; Компьютеры класса не ниже Intel Pentium G3220 (3.0GHz/4Mb)/4GB RAM/ 200GB с широкополосным доступом в Internet, с мониторами типа Samsung 18.5" – 18 шт.; Используется лицензионное программное обеспечение, пакеты версией не ниже: Microsoft Windows 7 Professional with SP3; Visual Studio 2012 EE with SP1

### **13.1.4. Материально-техническое обеспечение для самостоятельной работы**

Для самостоятельной работы используется учебная аудитория (компьютерный класс), расположенная по адресу 634034, г. Томск, ул. Вершинина, 74, 3 этаж, ауд. 329. Состав оборудования: учебная мебель; компьютеры класса не ниже ПЭВМ INTEL Сeleron D336 2.8ГГц. - 4 шт.; компьютеры подключены к сети ИНТЕРНЕТ и обеспечивают доступ в электронную информационнообразовательную среду университета.

# **13.2. Материально-техническое обеспечение дисциплины для лиц с ограниченными возможностями здоровья**

Освоение дисциплины лицами с ОВЗ осуществляется с использованием средств обучения общего и специального назначения.

При обучении студентов **с нарушениями слуха** предусмотрено использование звукоусиливающей аппаратуры, мультимедийных средств и других технических средств приема/передачи учебной информации в доступных формах для студентов с нарушениями слуха, мобильной системы обучения для студентов с инвалидностью, портативной индукционной системы. Учебная аудитория, в которой обучаются студенты с нарушением слуха, оборудована компьютерной техникой, аудиотехникой, видеотехникой, электронной доской, мультимедийной системой.

При обучении студентов **с нарушениями зрениями** предусмотрено использование в лекционных и учебных аудиториях возможности просмотра удаленных объектов (например, текста на доске или слайда на экране) при помощи видеоувеличителей для удаленного просмотра.

При обучении студентов **с нарушениями опорно-двигательного аппарата** используются альтернативные устройства ввода информации и другие технические средства приема/передачи учебной информации в доступных формах для студентов с нарушениями опорно-двигательного аппарата, мобильной системы обучения для людей с инвалидностью.

#### **14. Фонд оценочных средств**

#### **14.1. Основные требования к фонду оценочных средств и методические рекомендации**

Фонд оценочных средств и типовые контрольные задания, используемые для оценки сформированности и освоения закрепленных за дисциплиной компетенций при проведении текущей, промежуточной аттестации по дисциплине приведен в приложении к рабочей программе.

# **14.2 Требования к фонду оценочных средств для лиц с ограниченными возможностями**

**здоровья** 

Для студентов с инвалидностью предусмотрены дополнительные оценочные средства, перечень которых указан в таблице.

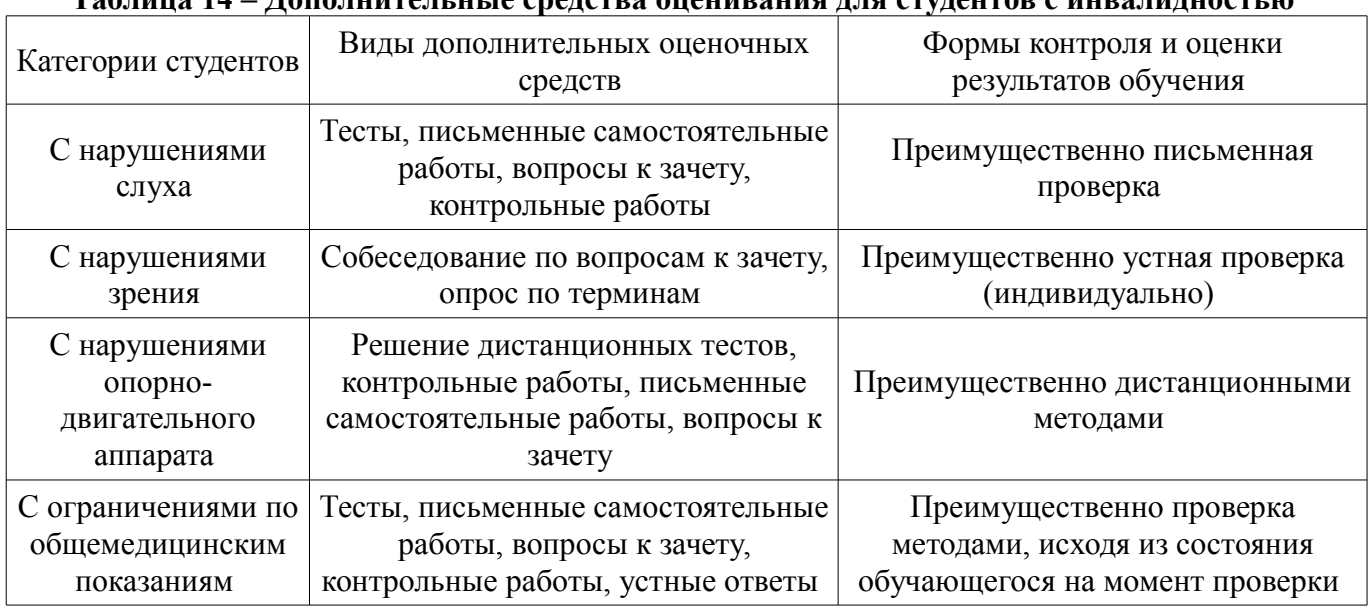

# **Таблица 14 – Дополнительные средства оценивания для студентов с инвалидностью**

### **14.3 Методические рекомендации по оценочным средствам для лиц с ограниченными возможностями здоровья**

Для студентов с ОВЗ предусматривается доступная форма предоставления заданий оценочных средств, а именно:

- в печатной форме;
- в печатной форме с увеличенным шрифтом;
- в форме электронного документа;
- методом чтения ассистентом задания вслух;
- предоставление задания с использованием сурдоперевода.

Студентам с инвалидностью увеличивается время на подготовку ответов на контрольные вопросы. Для таких студентов предусматривается доступная форма предоставления ответов на задания, а именно:

- письменно на бумаге;
- набор ответов на компьютере;
- набор ответов с использованием услуг ассистента;
- представление ответов устно.

Процедура оценивания результатов обучения инвалидов по дисциплине предусматривает предоставление информации в формах, адаптированных к ограничениям их здоровья и восприятия информации:

#### **Для лиц с нарушениями зрения:**

- в форме электронного документа;
- в печатной форме увеличенным шрифтом.

# **Для лиц с нарушениями слуха:**

- в форме электронного документа;
- в печатной форме.

#### **Для лиц с нарушениями опорно-двигательного аппарата:**

- в форме электронного документа;
- в печатной форме.

При необходимости для обучающихся с инвалидностью процедура оценивания результатов обучения может проводиться в несколько этапов.

### **МИНИСТЕРСТВО ОБРАЗОВАНИЯ И НАУКИ РФ**

#### **Федеральное государственное бюджетное образовательное учреждение высшего образования**

### «ТОМСКИЙ ГОСУДАРСТВЕННЫЙ УНИВЕРСИТЕТ СИСТЕМ УПРАВЛЕНИЯ И РАДИОЭЛЕКТРОНИКИ» (ТУСУР)

УТВЕРЖДАЮ Проректор по учебной работе \_\_\_\_\_\_\_\_\_\_\_\_\_\_\_ П. Е. Троян  $\frac{1}{20}$   $\frac{1}{20}$ 

# ФОНД ОЦЕНОЧНЫХ СРЕДСТВ ПО УЧЕБНОЙ ДИСЦИПЛИНЕ

**Вычислительные системы**

Уровень образования: **высшее образование - магистратура** Направление подготовки (специальность): **09.04.01 Информатика и вычислительная техника** Направленность (профиль): **Автоматизация проектирования микро- и наноэлектронных устройств для радиотехнических систем** Форма обучения: **очная** Факультет: **ФВС, Факультет вычислительных систем** Кафедра: **КСУП, Кафедра компьютерных систем в управлении и проектировании** Курс: **2** Семестр: **3**

Учебный план набора 2015 года

Разработчики:

- к.т.н., доцент каф. КСУП А. А. Калентьев
- старший преподаватель каф. КСУП Е. А. Потапова

Дифференцированный зачет: 3 семестр

Томск 2017

### 1. Введение

Фонд оценочных средств (ФОС) является приложением к рабочей программе дисциплины (практики) и представляет собой совокупность контрольно-измерительных материалов (типовые задачи (задания), контрольные работы, тесты и др.) и методов их использования, предназначенных для измерения уровня достижения студентом установленных результатов обучения.

ФОС по дисциплине (практике) используется при проведении текущего контроля успеваемости и промежуточной аттестации студентов.

Перечень закрепленных за дисциплиной (практикой) компетенций приведен в таблице 1. Таблица 1 - Перечень закрепленных за дисциплиной компетенций

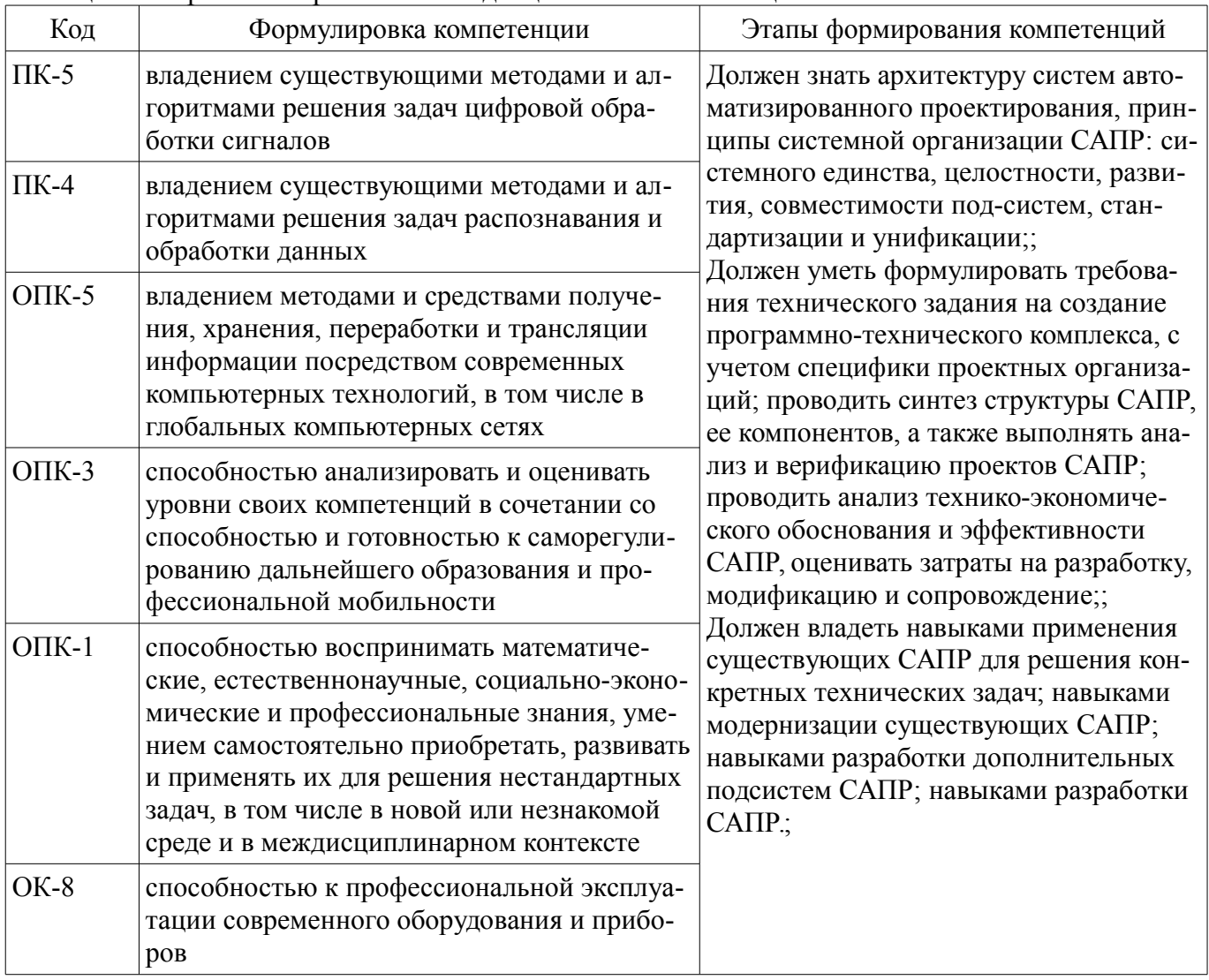

Общие характеристики показателей и критериев оценивания компетенций на всех этапах приведены в таблице 2.

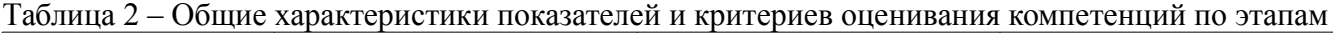

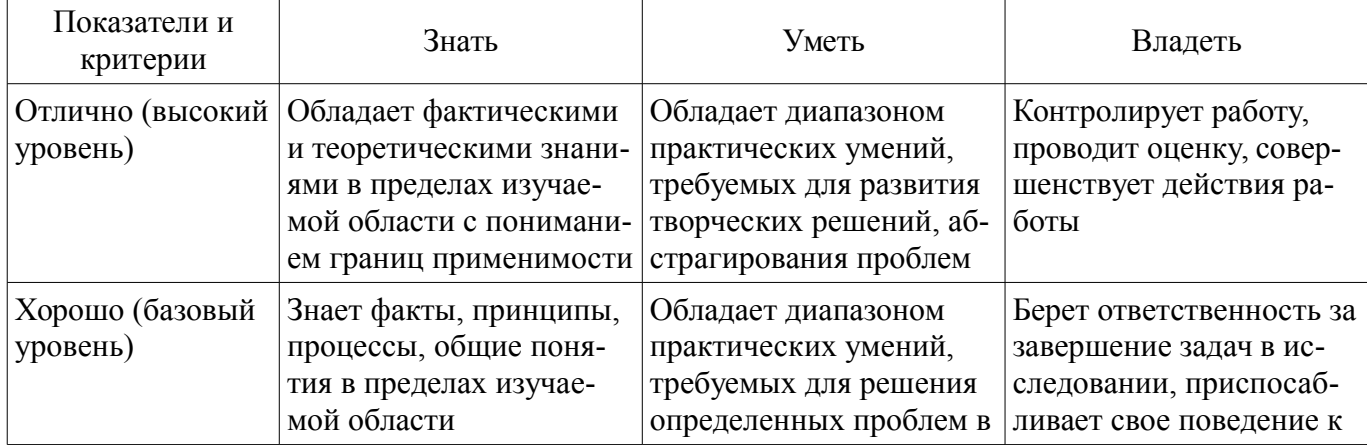

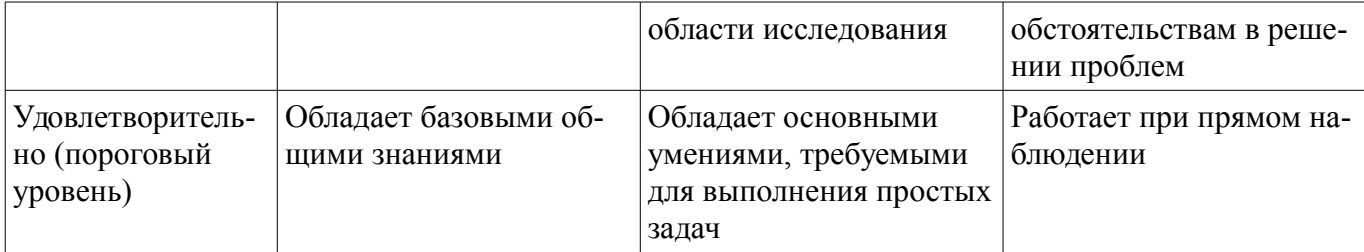

# 2 Реализация компетенций

#### 2.1 Компетенция ПК-5

ПК-5: владением существующими методами и алгоритмами решения задач цифровой обработки сигналов.

Для формирования компетенции необходимо осуществить ряд этапов. Этапы формирования компетенции, применяемые для этого виды занятий и используемые средства оценивания представлены в таблице 3.

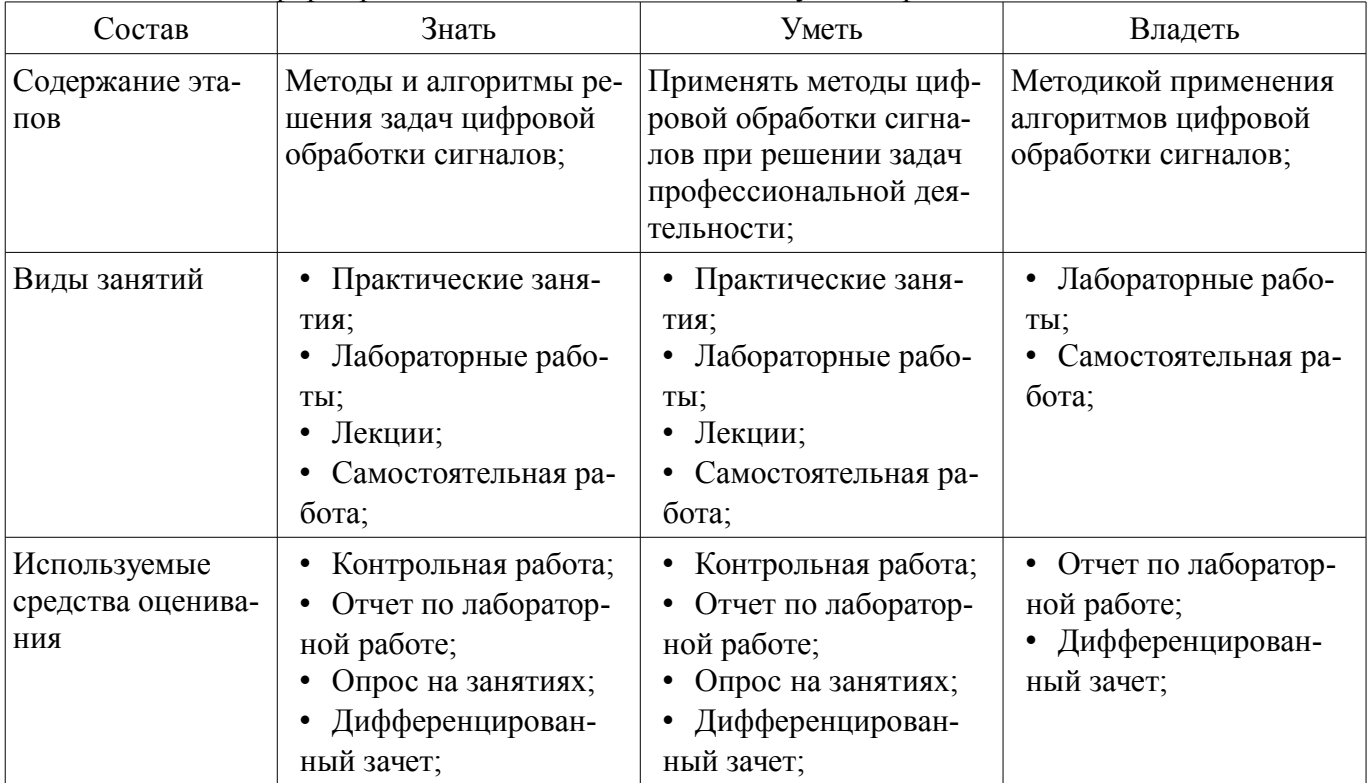

Таблица 3 - Этапы формирования компетенции и используемые средства оценивания

Формулировка показателей и критериев оценивания данной компетенции приведена в таблице 4.

Таблица 4 - Показатели и критерии оценивания компетенции на этапах

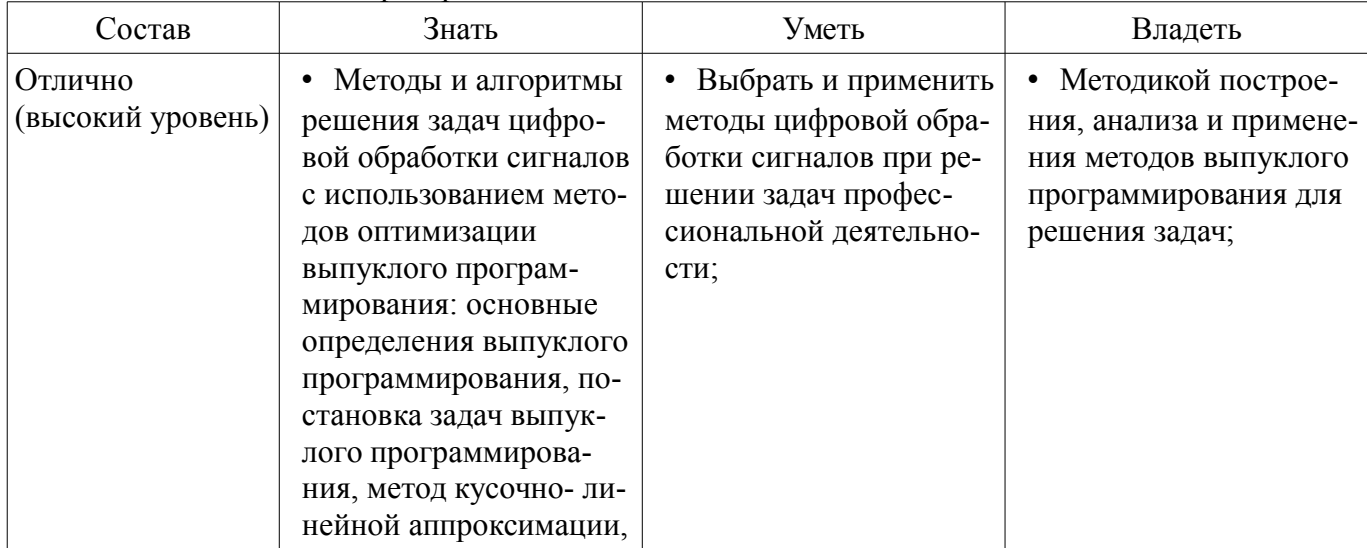

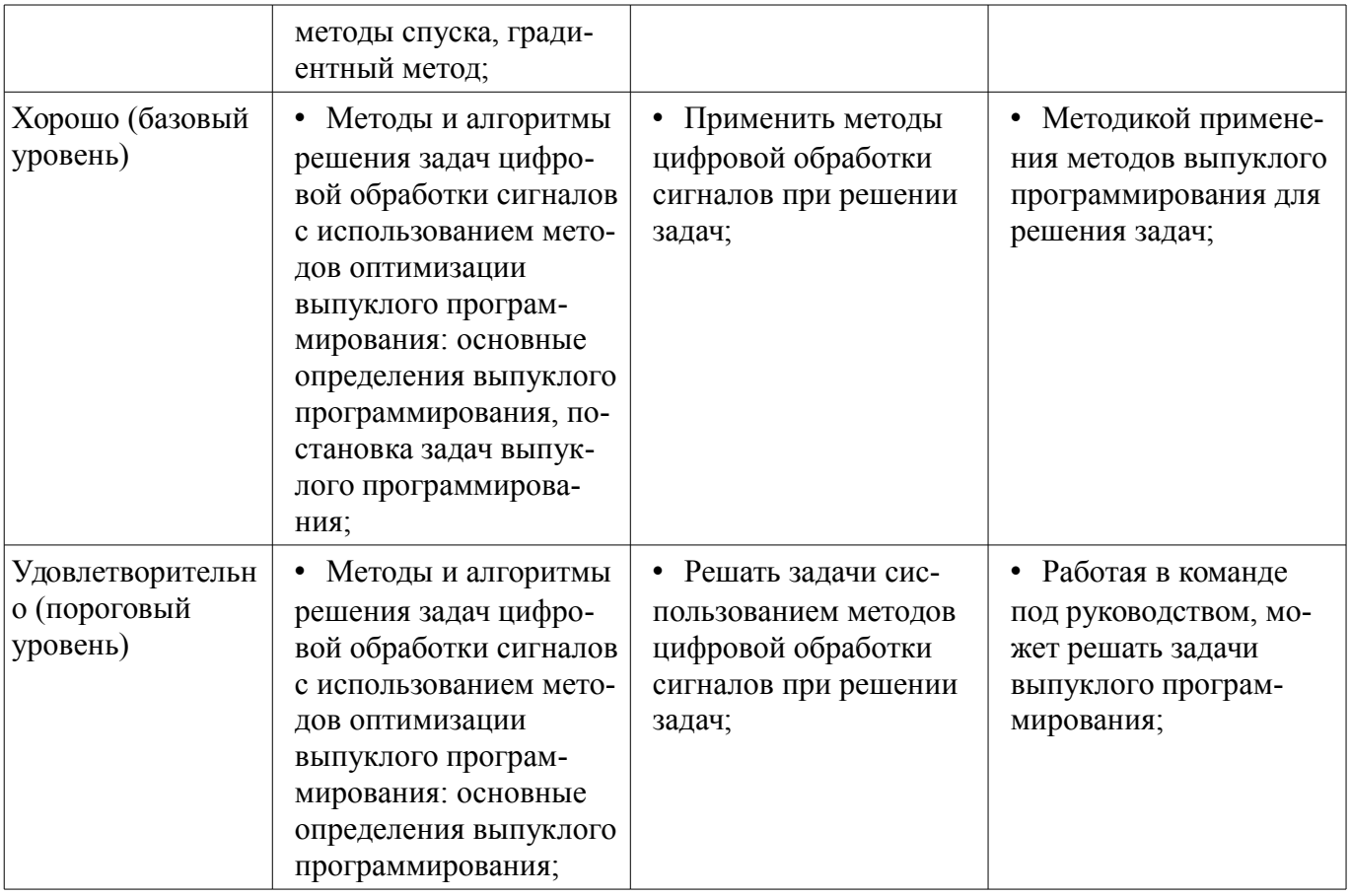

# 2.2 Компетенция ПК-4

ПК-4: владением существующими методами и алгоритмами решения задач распознавания и обработки данных.

Для формирования компетенции необходимо осуществить ряд этапов. Этапы формирования компетенции, применяемые для этого виды занятий и используемые средства оценивания представлены в таблице 5.

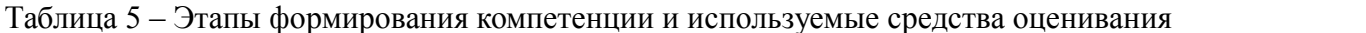

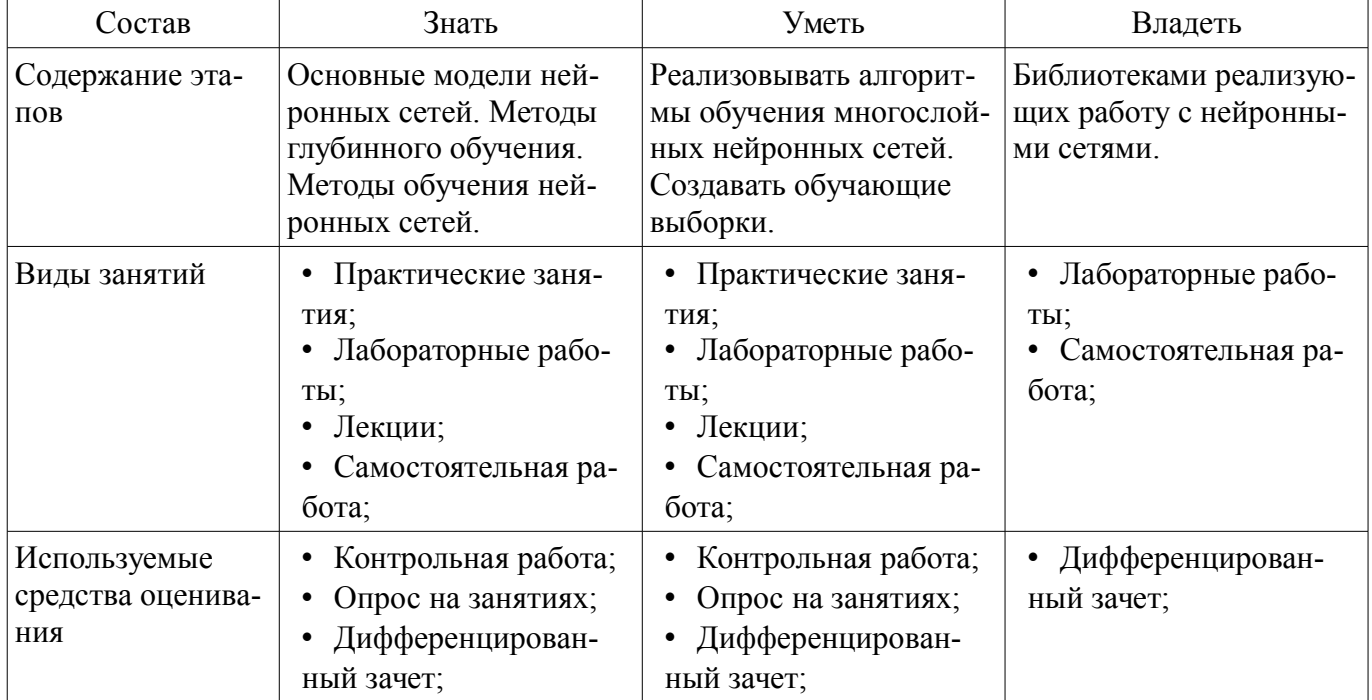

Формулировка показателей и критериев оценивания данной компетенции приведена в та- $6m$ ице 6

| Состав                                       | Знать                                                                                                    | Уметь                                                                                                    | Владеть                                                                                                    |
|----------------------------------------------|----------------------------------------------------------------------------------------------------|----------------------------------------------------------------------------------------------------|----------------------------------------------------------------------------------------------------|
| Отлично<br>(высокий уровень)                 | Основные модели<br>нейронных сетей<br>(Многослойный персеп-<br>трон, Сверточная ней-<br>ронная сеть, сеть Хоп-<br>филда, сеть Хэмминга,<br>сеть Коханена). Методы<br>глубинного обучения.<br>Ограниченные машины<br>Больцмана. Методы<br>обучения нейронных<br>сетей, градиентные ме-<br>тоды, алгоритм обрат-<br>ного распространения<br>ошибки, правила<br>RMSprop, AdaDelta,<br>AdaGrad.; | • Реализовывать алго-<br>ритмы обучения много-<br>слойных нейронных се-<br>тей. Создавать обучаю-<br>щие выборки. Исполь-<br>зовать библиотеки реа-<br>лизации работы с ней-<br>ронными сетями<br>(pylearn2,<br>deeplearning4j, caffe,<br>teano, TensorFlow).; | • Библиотеками реали-<br>зации работы с нейрон-<br>ными сетями и<br>большинством моделей<br>нейронных сетей реали-<br>зованными в них<br>(pylearn2,<br>deeplearning4j, caffe,<br>teano, TensorFlow).;                |
| Хорошо (базовый<br>уровень)                  | • Основные модели<br>нейронных сетей<br>(Многослойный персеп-<br>трон, , сеть Хопфилда,<br>сеть Коханена). Методы<br>глубинного обучения.<br>Ограниченные машины<br>Больцмана. Методы<br>обучения нейронных<br>сетей, градиентные ме-<br>тоды, алгоритм обрат-<br>ного распространения<br>ошибки.;                                                                                           | • Реализовывать неко-<br>торые алгоритмы обуче-<br>ния многослойных ней-<br>ронных сетей. Созда-<br>вать обучающие выбор-<br>ки. Использовать хотя<br>бы одну библиотеку ре-<br>ализации работы с ней-<br>ронными сетями.;                                     | • Некоторыми библио-<br>теками реализации ра-<br>боты с нейронными се-<br>тями и некоторыми мо-<br>делями нейронных се-<br>тей реализованными в<br>них (pylearn2,<br>deeplearning4j, caffe,<br>teano, TensorFlow).;; |
| Удовлетворительн<br>о (пороговый<br>уровень) | Некоторые модели<br>$\bullet$<br>нейронных сетей<br>(Многослойный персеп-<br>трон, сеть Хопфилда).<br>Ограниченные машины<br>Больцмана. Методы<br>обучения нейронных<br>сетей, алгоритм обрат-<br>ного распространения<br>ошибки.;                                                                                                    | Создавать обучаю-<br>$\bullet$<br>щие выборки. Исполь-<br>зовать хотя бы одну<br>библиотеку реализации<br>работы с нейронными<br>сетями.;                                                                                                    | • Некоторыми библио-<br>теками реализации ра-<br>боты с нейронными се-<br>тями и моделью реали-<br>зации многослойного<br>персептрона (pylearn2,<br>deeplearning4j).;                                                |

Таблица 6 – Показатели и критерии оценивания компетенции на этапах

#### **2.3 Компетенция ОПК-5**

ОПК-5: владением методами и средствами получения, хранения, переработки и трансляции информации посредством современных компьютерных технологий, в том числе в глобальных компьютерных сетях.

Для формирования компетенции необходимо осуществить ряд этапов. Этапы формирования компетенции, применяемые для этого виды занятий и используемые средства оценивания представлены в таблице 7.

Таблица 7 – Этапы формирования компетенции и используемые средства оценивания

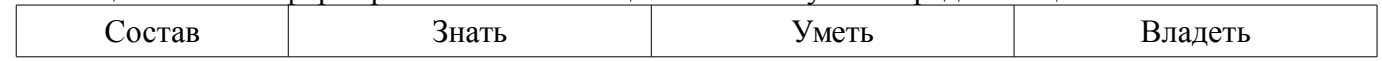

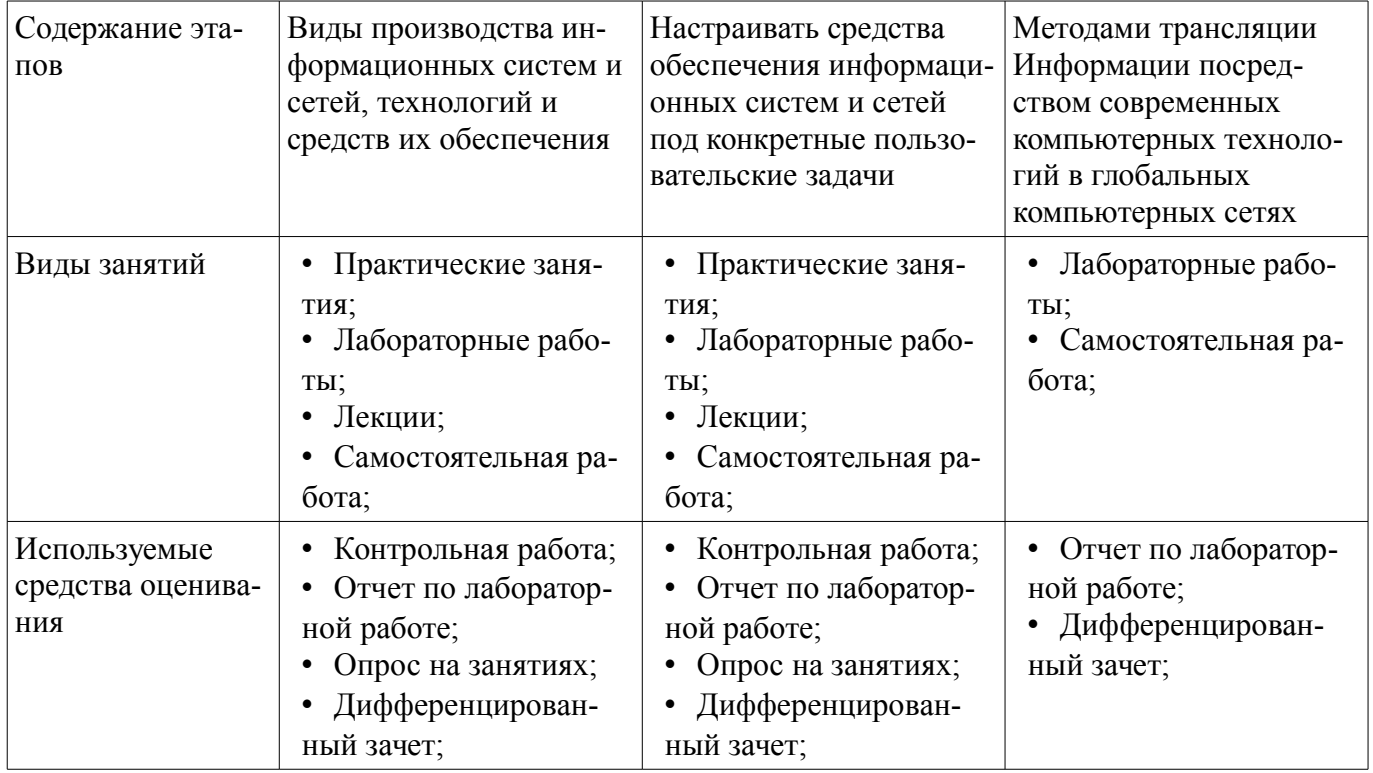

Формулировка показателей и критериев оценивания данной компетенции приведена в таблице 8.

Таблица 8 – Показатели и критерии оценивания компетенции на этапах

| Состав                                       | Знать                                                                                                    | Уметь                                                                                                    | Владеть                                                                                                    |
|----------------------------------------------|----------------------------------------------------------------------------------------------------|----------------------------------------------------------------------------------------------------|----------------------------------------------------------------------------------------------------|
| Отлично<br>(высокий уровень)                 | Виды производства<br>информационных си-<br>стем и сетей, техноло-<br>гий и средств Их обес-<br>печения;                   | • Настраивать средства<br>обеспечения информа-<br>ционных систем и сетей<br>под конкретные пользо-<br>вательские задачи;                                          | • Методами трансля-<br>ции Информации по-<br>средством современных<br>Компьютерных техно-<br>логий в глобальных<br>Компьютерных сетях;                  |
| Хорошо (базовый<br>уровень)                  | Основы современных<br>$\bullet$<br>технологий получения,<br>хранения, переработки<br>и передачи информа-<br>ции;          | • Осуществлять выбор<br>современных информа-<br>ционных и коммуника-<br>ционных технологий<br>для получения, хране-<br>ния, переработки и<br>передачи информации; | • Методами трансля-<br>ции информации по-<br>средством современных<br>компьютерных техноло-<br>гий в локальных<br>компьютерных сетях;                   |
| Удовлетворительн<br>о (пороговый<br>уровень) | • Комплекс программ-<br>ных средств для автома-<br>тизированного приема,<br>обработки, хранения и<br>передачи информации; | Настраивать про-<br>граммные средства<br>обеспечения автомати-<br>зированного приема,<br>обработки, хранения и<br>передачи информации;                            | Владеет методами по-<br>лучения, хранения, об-<br>работки и передачи до-<br>ступной информации,<br>представленной в Дан-<br>ных различной приро-<br>ДЫ, |

# **2.4 Компетенция ОПК-3**

ОПК-3: способностью анализировать и оценивать уровни своих компетенций в сочетании со способностью и готовностью к саморегулированию дальнейшего образования и профессиональной мобильности.

Для формирования компетенции необходимо осуществить ряд этапов. Этапы формирования компетенции, применяемые для этого виды занятий и используемые средства оценивания представлены в таблице 9.

| Состав                                   | Знать                                                                                                    | отаны формирования компотенции и используемые средства оценивал<br>Уметь                                                                                                    | Владеть                                                                                                    |
|------------------------------------------|----------------------------------------------------------------------------------------------------|----------------------------------------------------------------------------------------------------|----------------------------------------------------------------------------------------------------|
| Содержание эта-<br>ПОВ                   | Экспертные методы оце-<br>нивания и способы их<br>применения для оцени-<br>вания уровня своих<br>компетенций                   | Применять методы экс-<br>пертного оценивания,<br>анализировать и оцени-<br>вать уровни своих компе-<br>тенций в сочетании со<br>способностью и готовно-<br>стью к саморегулирова-<br>нию дальнейшего об-<br>разования и профессио-<br>нальной мобильности | Навыками саморегулиро-<br>вания дальнейшего об-<br>разования и профессио-<br>нальной мобильности<br>согласно выбранной об-<br>ласти деятельности |
| Виды занятий                             | Практические заня-<br>$\bullet$<br>тия;<br>Лабораторные рабо-<br>TЫ.<br>Лекции;<br>Самостоятельная ра-<br>бота;                | Практические заня-<br>тия;<br>Лабораторные рабо-<br>TЫ.<br>Лекции;<br>• Самостоятельная ра-<br>бота;                                                                                                    | Лабораторные рабо-<br>ты;<br>• Самостоятельная ра-<br>бота;                                                                                      |
| Используемые<br>средства оценива-<br>ния | Контрольная работа;<br>Отчет по лаборатор-<br>$\bullet$<br>ной работе;<br>Опрос на занятиях;<br>Дифференцирован-<br>ный зачет; | • Контрольная работа;<br>Отчет по лаборатор-<br>ной работе;<br>Опрос на занятиях;<br>Дифференцирован-<br>$\bullet$<br>ный зачет;                                                                                                    | Отчет по лаборатор-<br>ной работе;<br>Дифференцирован-<br>ный зачет;                                                                             |

Таблица 9 – Этапы формирования компетенции и используемые средства оценивания

Формулировка показателей и критериев оценивания данной компетенции приведена в таблице 10.

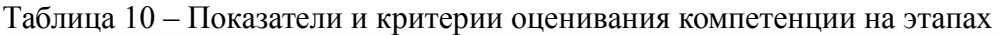

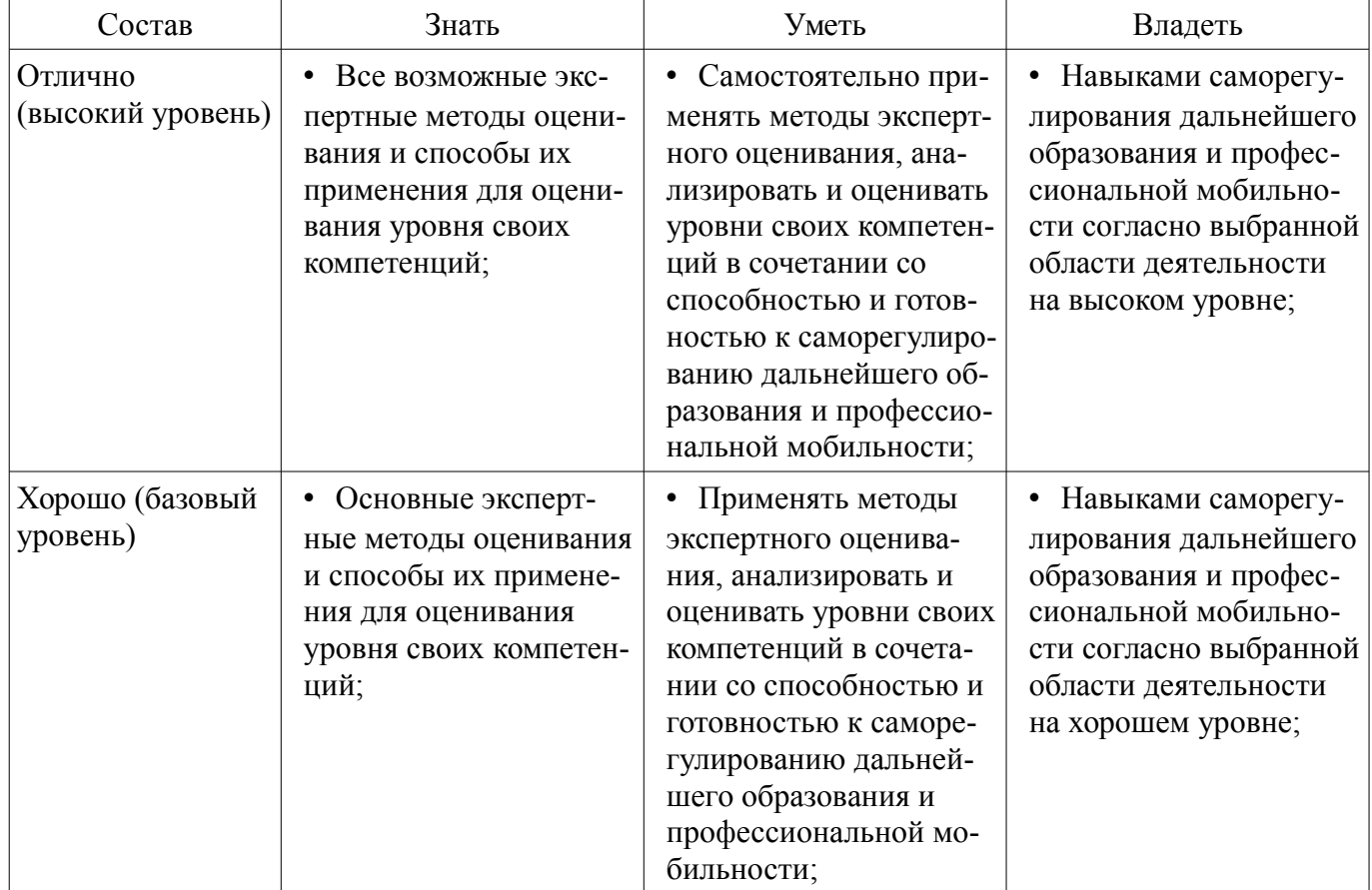

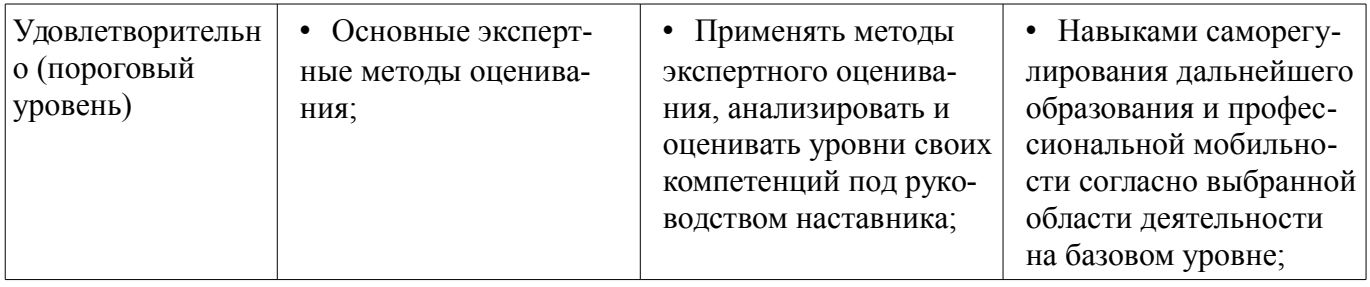

#### 2.5 Компетенция ОПК-1

ОПК-1: способностью воспринимать математические, естественнонаучные, социально-экономические и профессиональные знания, умением самостоятельно приобретать, развивать и применять их для решения нестандартных задач, в том числе в новой или незнакомой среде и в междисциплинарном контексте.

Для формирования компетенции необходимо осуществить ряд этапов. Этапы формирования компетенции, применяемые для этого виды занятий и используемые средства оценивания представлены в таблице 11.

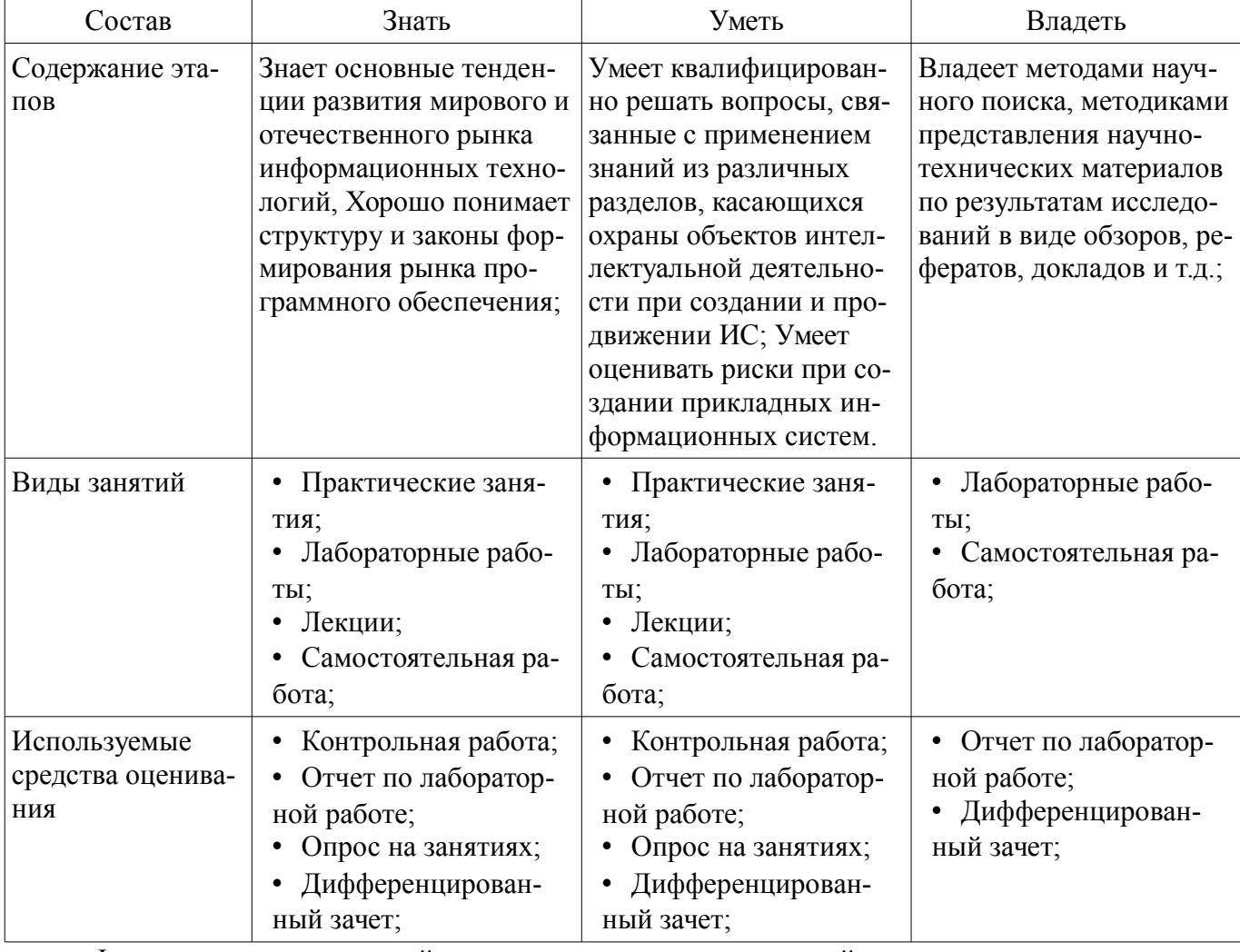

Таблица 11 - Этапы формирования компетенции и используемые средства оценивания

Формулировка показателей и критериев оценивания данной компетенции приведена в таблице 12.

Таблица 12 – Показатели и критерии оценивания компетенции на этапах

| Состав            | Знать                   | Уметь                  | Владеть                 |
|-------------------|-------------------------|------------------------|-------------------------|
| Отлично           | • Обладает фактиче-     | • Обладает диапазоном  | • Контролирует работу,  |
| (высокий уровень) | скими и теоретически-   | практических умений,   | проводит оценку, совер- |
|                   | ми знаниями в пределах  | требуемых для развития | шенствует действия ра-  |
|                   | изучаемой области с по- | творческих решений,    | боты;                   |

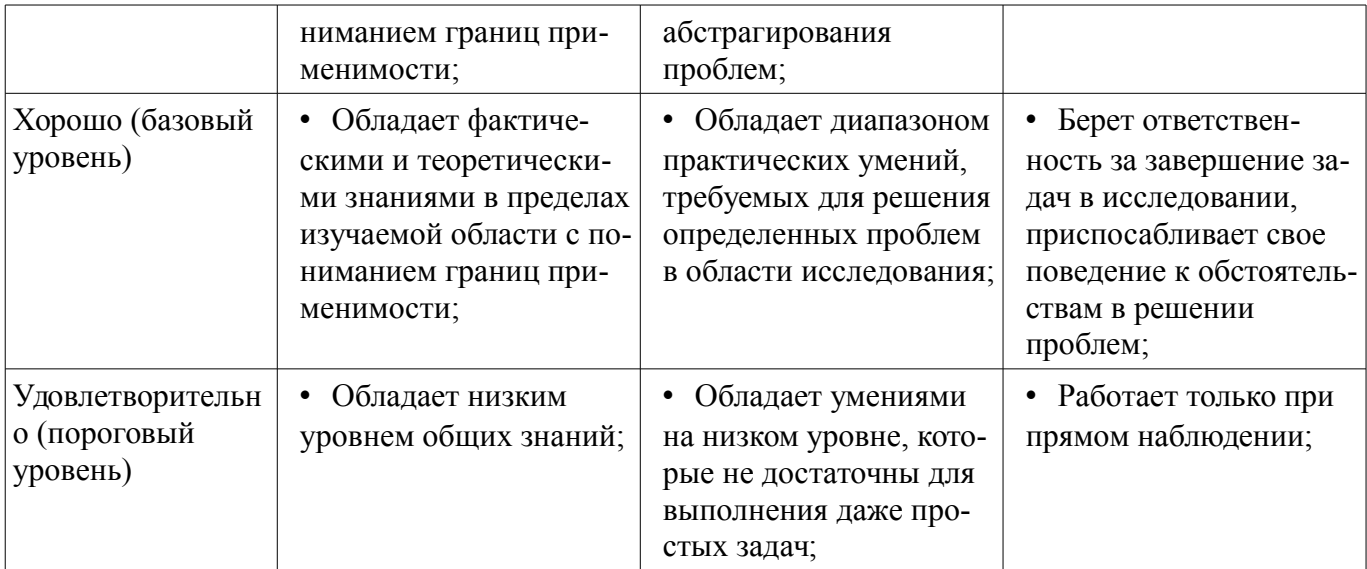

# 2.6 Компетенция ОК-8

ОК-8: способностью к профессиональной эксплуатации современного оборудования и приборов.

Для формирования компетенции необходимо осуществить ряд этапов. Этапы формирования компетенции, применяемые для этого виды занятий и используемые средства оценивания представлены в таблице 13.

| Состав                                   | Знать                                                                                                    | Уметь                                                                                                    | Владеть                                                                                                    |
|------------------------------------------|----------------------------------------------------------------------------------------------------|----------------------------------------------------------------------------------------------------|----------------------------------------------------------------------------------------------------|
| Содержание эта-<br>ПОВ                   | Принципы построения и<br>функционирования<br>современных информа-<br>ционных и автоматизи-<br>рованных систем, их вза-<br>имодействие с операци-<br>онной системой ПК | Инсталлировать и на-<br>страивать программное и<br>аппаратное обеспечение<br>для информационных и<br>автоматизированных си-<br>стем | Навыками работы с<br>современными средства-<br>ми вычислительной тех-<br>ники и программным<br>обеспечением |
| Виды занятий                             | Практические заня-<br>ТИЯ;<br>Лабораторные рабо-<br>ты;<br>Лекции;<br>Самостоятельная ра-<br>бота;                                                                    | Практические заня-<br>ТИЯ;<br>Лабораторные рабо-<br>TЫ,<br>Лекции;<br>Самостоятельная ра-<br>бота;                                  | Лабораторные рабо-<br>TЫ.<br>Самостоятельная ра-<br>٠<br>бота;                                              |
| Используемые<br>средства оценива-<br>ния | Контрольная работа;<br>Отчет по лаборатор-<br>ной работе;<br>Опрос на занятиях;<br>Дифференцирован-<br>ный зачет;                                                     | Контрольная работа;<br>Отчет по лаборатор-<br>ной работе;<br>Опрос на занятиях;<br>Дифференцирован-<br>ный зачет;                   | • Отчет по лаборатор-<br>ной работе;<br>Дифференцирован-<br>ный зачет;                                      |

Таблица 13 - Этапы формирования компетенции и используемые средства оценивания

Формулировка показателей и критериев оценивания данной компетенции приведена в таблице 14.

Таблица 14 – Показатели и критерии оценивания компетенции на этапах

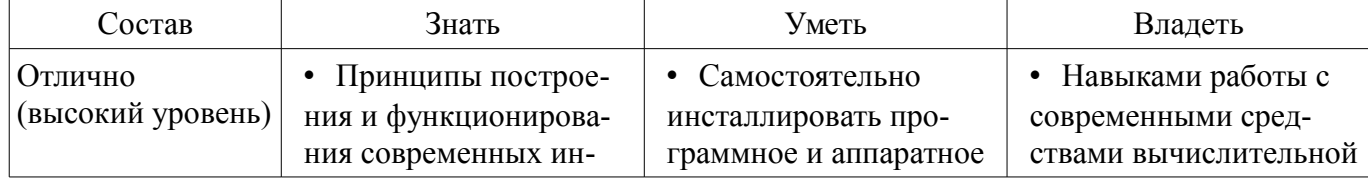

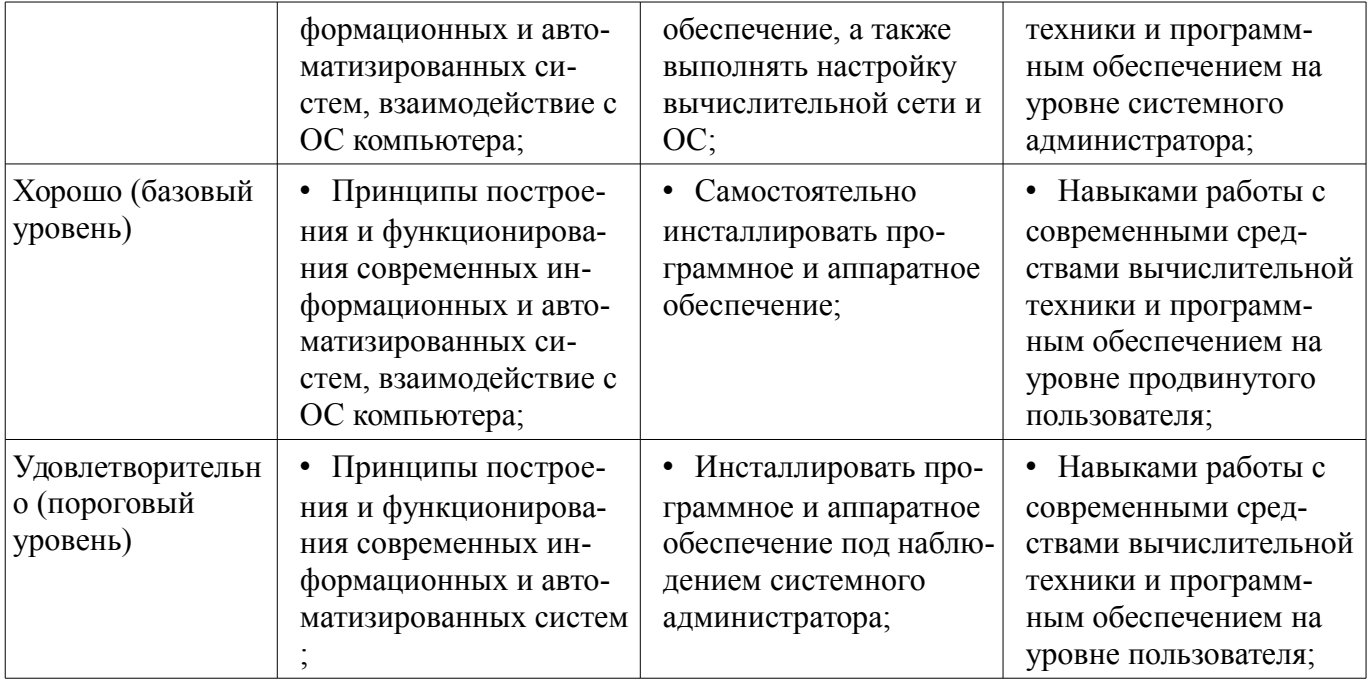

#### **3 Типовые контрольные задания**

Для реализации вышеперечисленных задач обучения используются типовые контрольные задания или иные материалы, необходимые для оценки знаний, умений, навыков и (или) опыта деятельности, характеризующих этапы формирования компетенций в процессе освоения образовательной программы, в следующем составе.

#### **3.1 Темы опросов на занятиях**

– История развития средств автоматизации проектирования, описание жизненного цикла технического объекта, описание работы современного проектного предприятия

– Принципы проектирования технического объекта, типовые проектные процедуры, составные части процесса проектирования

– Параметры математических моделей, требования к математическим моделям, классификация математических моделей, методы получения математических моделей, свойства математических моделей

– Цели и задачи САПР, классификация САПР по ГОСТу, классификация САПР по целевому назначению. Виды САПР и программные средства поддержки процесса проектирования.

– Цели и задачи САПР, классификация САПР по ГОСТу, классификация САПР по целевому назначению. Виды САПР и программные средства поддержки процесса проектирования.

– Описание документирования программных систем, обоснование необходимости, история возникновения UML, диаграммы вариантов использования, введение в диаграммы классов

– Проектирующие подсистемы, обслуживающие подсистемы, виды обеспечения САПР

– Методическое и организационное обеспечение САПР

#### **3.2 Темы контрольных работ**

– Проектирующие подсистемы, обслуживающие подсистемы, виды обеспечения САПР

– Цели и задачи САПР, классификация САПР по ГОСТу, классификация САПР по целевому назначению

#### **3.3 Вопросы дифференцированного зачета**

– Цели и задачи САПР, классификация САПР по ГОСТу, классификация САПР по целевому назначению. Виды САПР и программные средства поддержки процесса проектирования.

– Цели и задачи САПР, классификация САПР по ГОСТу, классификация САПР по целевому назначению. Виды САПР и программные средства поддержки процесса проектирования.

– Описание документирования программных систем, обоснование необходимости, история возникновения UML, диаграммы вариантов использования, введение в диаграммы классов

– Проектирующие подсистемы, обслуживающие подсистемы, виды обеспечения САПР,

лингвистическое и программное обеспечение САПР, информационное обеспечение САПР, методическое и организационное обеспечение САПР

– История развития средств автоматизации проектирования, описание жизненного цикла технического объекта, описание работы современного проектного предприятия

– Принципы проектирования технического объекта, типовые проектные процедуры, составные части процесса проектирования

– Параметры математических моделей, требования к математическим моделям, классификация математических моделей, методы получения математических моделей, свойства математических моделей

# **3.4 Темы лабораторных работ**

– Выбор предметной области для решения технической задачи

– Составление проекта разрабатываемой системы

– Составление технического задания

– Составление проекта разрабатываемой системы

– Сдача готовой библиотеки с пояснительной запиской к разработанному проекту

#### **4 Методические материалы**

Для обеспечения процесса обучения и решения задач обучения используются следующие материалы:

– методические материалы, определяющие процедуры оценивания знаний, умений, навыков и (или) опыта деятельности, характеризующих этапы фор-мирования компетенций, согласно п. 12 рабочей программы.

# **4.1. Основная литература**

1. Саликаев, Ю. Р. Компьютерное моделирование и проектирование электронных приборов и устройств. Конспект лекций : учебное пособие / Ю. Р. Саликаев ; Федеральное агентство по образованию, Томский государственный университет систем управления и радиоэлектроники, Кафедра электронных приборов. - Томск : ТУСУР, 2007. - 99 с (наличие в библиотеке ТУСУР - 98 экз.)

#### **4.2. Дополнительная литература**

1. Введение в UML от создателей языка [Текст] : руководство пользователя / Г. Буч, Д. Рамбо, И. Якобсон. - 2-е изд. - М. : ДМК Пресс, 2012. - 494 с. : ил. - (Классика программирования). - Предм. указ.: с. 483-493. - ISBN 978-5-94074-644-7 (наличие в библиотеке ТУСУР - 10 экз.)

2. И.Г. Губин. Разработка систем автоматизированного проектирования (САПР) : учебное пособие; МоРФ; ТУСУР. - Томск : ТМЦДО, 2001- Ч.1 : Организация системотехнической дея-тельности при создании САПР : учебное пособие. - Томск : ТМЦДО, 2001. - 127 с. : ил. - (наличие в библиотеке ТУСУР - 21 экз.)

3. И.Г. Губин. Разработка систем автоматизированного проектирования (САПР) : учебное пособие; МоРФ; ТУСУР. - Томск: ТМЦДО, 2001- Ч.2 : Организация системотехнической деятельности при создании САПР : учебное пособие. - Томск : ТМЦДО, 2001. - 107 с. : ил. - (наличие в библиотеке ТУСУР - 21 экз.)

4. И.П. Норенков. Основы автоматизированного проектирования : Учебник для вузов - М. : МГТУ им. Н. Э. Баумана, 2000. - 360 с. : ил. - (Информатика в техническом университете). - Предм. указ.: с. 353-359. -Библиогр.: с. 352. (наличие в библиотеке ТУСУР - 2 экз.)

5. И.П. Норенков. Разработка систем автоматизированного проектирова-ния : Учебник для вузов; рец. Н. М. Капустин, рец. Г. С. Чхартишвили. - М. : МГТУ им. Н. Э. Баумана, 1994. - 203[5] с. : ил. - Предм. указ.: с. 202-203. - Библиогр.: с. 204. (наличие в библиотеке ТУСУР - 2 экз.)

6. Ли. К. Основы САПР (CAD/CAM/CAE). – Спб.:«Питер», 2004. – 560с. (наличие в библиотеке ТУСУР - 22 экз.)

7. Новые технологии в программировании: Методические указания к лабораторным работам / Гарайс Д. В., Горяинов А. Е., Калентьев А. А. - 2015. 79 с. [Электронный ресурс] - Режим доступа: https://edu.tusur.ru/publications/5795, свободный.

# **4.3. Обязательные учебно-методические пособия**

1. М.А. Песков. Лингвистическое и программное обеспечение САПР [текст]: Учебное по-

собие - Томск: Факультет дистанционного обучения, ТУ-СУР 2010. - 108 с. Методические указания по лабораторным работам приведены в данном УМП на стр.3-55. (наличие в библиотеке ТУСУР - 10 экз.)

2. М.А. Песков. Лингвистическое и программное обеспечение САПР [текст]: Учебное пособие - Томск: Факультет дистанционного обучения, ТУ-СУР 2010. - 108 с. Методические указания по самостоятельной работе студента приведены в данном УМП на стр.56-72. (наличие в библиотеке ТУСУР - 10 экз.)

3. М.А. Песков. Лингвистическое и программное обеспечение САПР [текст]: Учебное пособие - Томск: Факультет дистанционного обучения, ТУ-СУР 2010. - 108 с. Методические указания по практической работе студента приведены в данном УМП на стр.73-90. (наличие в библиотеке ТУСУР - 10 экз.)

# **4.4. Базы данных, информационно справочные и поисковые системы**

1. www.google.com;

2. www.ya.ru;

3. ru.wikipedia.org;

4. http://bigor.bmstu.ru(Норенков И.П. Современные проблемы информатики и вычислительной техники)